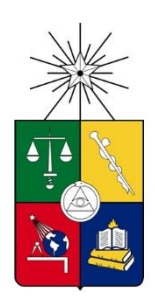

UNIVERSIDAD DE CHILE FACULTAD DE CIENCIAS FÍSICAS Y MATEMÁTICAS DEPARTAMENTO DE INGENIERÍA ELÉCTRICA

## **OPTIMIZACIÓN DE LA CAPACIDAD INSTALADA Y OPERACIÓN DE UN SISTEMA DE RIEGO HÍBRIDO FOTOVOLTAICO CON ALMACENAMIENTO HÍDRICO**

# **MEMORIA PARA OPTAR AL TÍTULO DE INGENIERO CIVIL ELÉCTRICO**

**NICOLÁS GABRIEL NÚÑEZ ARRIAGADA**

# PROFESOR GUÍA: PATRICIO ANDRÉS MENDOZA ARAYA

MIEMBROS DE LA COMISIÓN: RODRIGO ANDRÉS MORENO VIEYRA GERAINT RHYS LACEY ARAYA

Este trabajo ha sido parcialmente financiado por Engie Factory S.P.A.

SANTIAGO DE CHILE 2018

**RESUMEN DE LA MEMORIA PARA OPTAR AL TÍTULO DE:** Ingeniero Civil Eléctrico. **POR:** Nicolás Gabriel Núñez Arriagada **FECHA:** 07/05/2018 **PROFESOR GUÍA:** Patricio A. Mendoza Araya

### **OPTIMIZACIÓN DE LA CAPACIDAD INSTALADA Y OPERACIÓN DE UN SISTEMA DE RIEGO HÍBRIDO FOTOVOLTAICO CON ALMACENAMIENTO HÍDRICO**

El presente trabajo muestra una metodología para la optimización del diseño y operación de un sistema de energía híbrido que alimenta un sistema de riego multiestanque. Se propone la introducción de energía solar fotovoltaica a una red que inicialmente funciona con generación en base a combustible diésel en conjunto con la red eléctrica. El sistema de riego, al contar con almacenamiento de agua, permite utilizarlo para aprovechar al máximo la energía solar, con el fin de consumir menos energía desde el grupo electrógeno o desde la red. La introducción de energía solar a la red eléctrica que energiza el sistema de riego, tiene el potencial de reducir los costos y las emisiones de gases de efecto invernadero producto del uso de fuentes contaminantes de energía.

Para optimizar el diseño del sistema híbrido se utiliza un criterio de minimización del costo actual a lo largo de la vida útil del proyecto. Dado que la demanda del sistema de riego posee una componente flexible, se obtiene de manera conjunta las capacidades instaladas y la operación óptima del sistema de riego a través de un problema de optimización. Se propone un controlador basado en reglas el cual simula la operación óptima del sistema de riego. Este permite una implementación simple y una reducción de costos un 5,6% menor que el caso óptimo.

En conclusión, una operación óptima del sistema de riego con almacenamiento de agua es aquella que es capaz de aprovechar al máximo la generación solar, es decir, el agua se debe almacenar en lo posible durante las horas de sol. Este tipo de soluciones rebajan en más de un 20% los costos en sistemas con alta penetración de generación diésel, además de reducir en más de un 60% las emisiones de dióxido de carbono  $(CO<sub>2</sub>)$ .

## **Dedicatoria**

*Dedico este trabajo a mis padres, hermanos y a la personas que de una u otra manera han aportado a que hoy sea quien soy.*

# **Agradecimientos**

Agradezco en primer lugar a mis padres, Yasna Arriagada y Hector Núñez, quienes me han entregado su apoyo incondicional desde mis primeros días de vida. Gran parte de la persona que soy ahora se debe a su esfuerzo y ejemplo. También agradezco a mis hermanos, Jeniffer y Jonathan por su apoyo y por ser una motivación para terminar mi carrera. Agradezco también a mis abuelos, sobre todo a mis abuelas, cuya fortaleza es causa de mi eterna admiración.

Este trabajo nació a petición de la startup Agrobolt de la aceleradora de proyectos ENGIE Factory, por lo cual me encuentro totalmente agradecido del gestor de dicho emprendimiento, Geraint Lacey, por haber depositado su confianza en mí para esta labor y por permitirme formar parte de la empresa en sus inicios. También agradezco a mis compañeros Ricardo León y Fabrizio Valdés por haber sido un aporte a mi formación profesional en los inicios de mi introducción al mundo laboral.

Me gustaría agradecer a mi profesor guía Patricio Mendoza por su comprensión y apoyo durante el desarrollo de este trabajo y durante mi proceso de titulación. Agradezco también a los profesores que me ayudaron a formarme como el profesional que hoy soy y que me ayudaron a saciar mi sed de conocimiento.

Agradezco a mis amigos Francisco Gonzalez, Jonathan Faúndez, Alexandro Aravena, Maximiliano Labbé, Hector Aniñir, Andrés Mora y Catalina Gárate por su compañía y por ser parte de grandes momentos y aprendizajes en mi vida. Son una segunda familia para mí. También agradezco a mis compañeros de la carrera por brindarme grandes recuerdos y aprendizajes a lo largo de mi vida universitaria. Sin duda la experiencia de la universidad no hubiese sido tan grata como lo fue sin ellos.

Finalmente doy las gracias a las personas que han confiado en mí y que me han motivado a lo largo de los años a ser yo mismo y a atreverme a hacer o descubrir las cosas que amo. En particular agradezco al Dr. Carlos Hertel, profesor y amigo, por transmitirme su amor a la física y por alentarme a seguir aprendiendo.

# Tabla de contenido

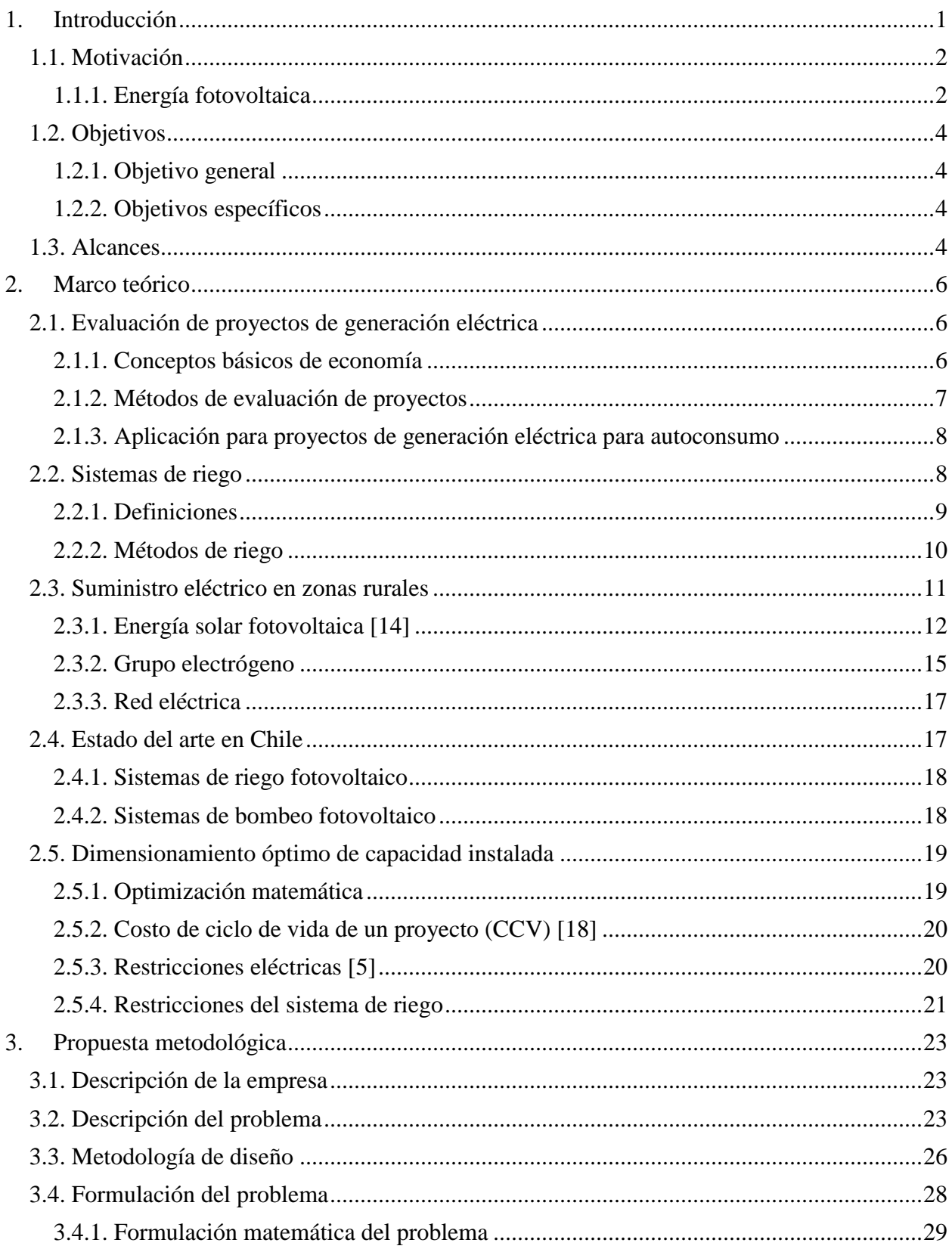

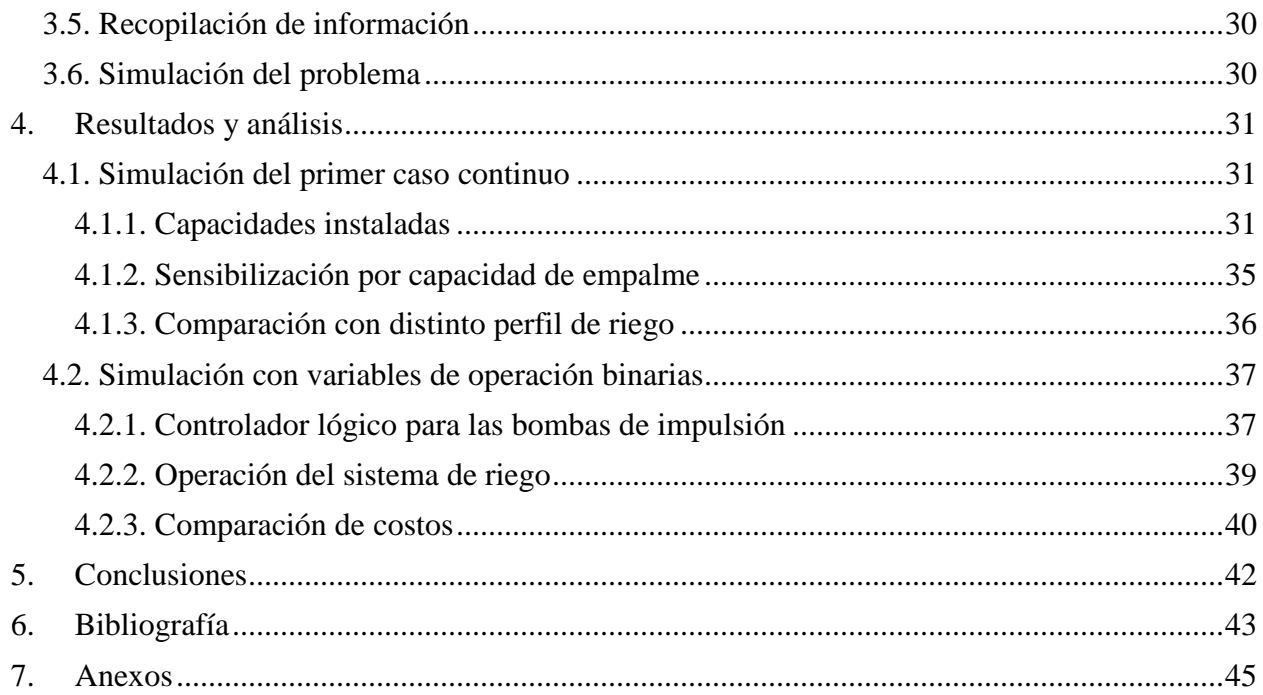

# **Índice de tablas**

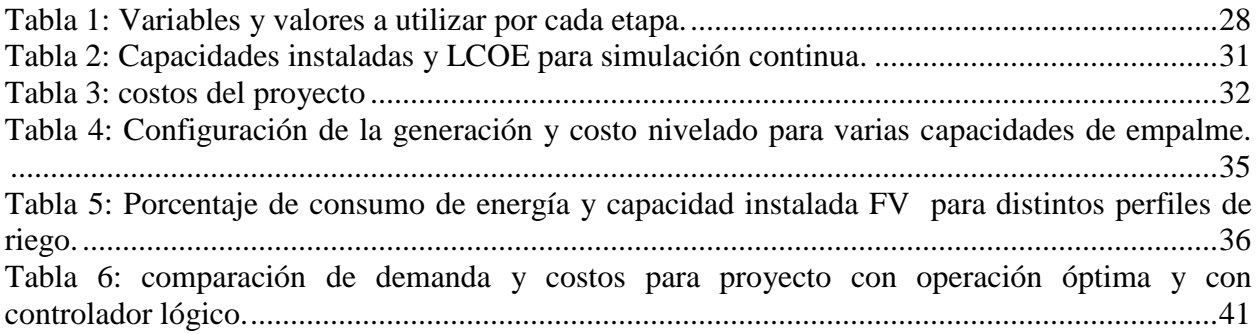

# **Índice de figuras**

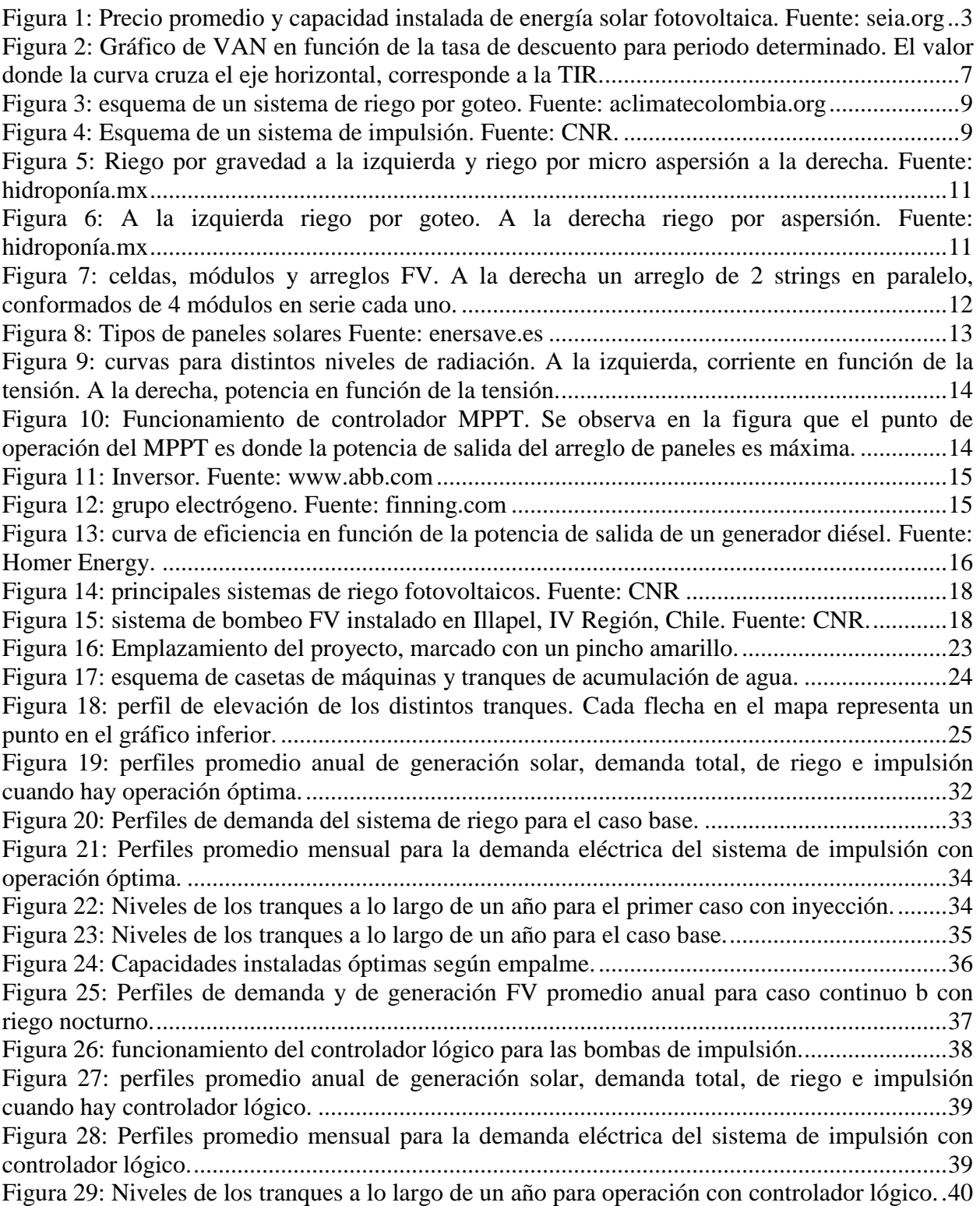

# <span id="page-8-0"></span>**1. Introducción**

En la actualidad el mundo se enfrenta a un cambio climático inminente, que es impulsado por las grandes cantidades de gases de efecto invernadero (GEI), que se han lanzado a la atmósfera en el último siglo. Lo anterior se debe principalmente a que la matriz energética mundial depende en su mayoría de combustibles fósiles, siendo el carbón la tecnología con mayor capacidad instalada hoy en día [1]. Para enfrentar este problema, el ser humano ha tenido que introducir energías renovables no convencionales (ERNC) a los sistemas eléctricos, no solo con el fin de mitigar el impacto ambiental que producen los combustibles fósiles, sino que también con el fin de reducir el costo de la energía. Esta disminución de tarifas se debe a que las ERNC han reducido considerablemente sus costos en los últimos años, y hoy en día representan una alternativa competitiva en sistemas con alta penetración de generación térmica [2].

El sector agrícola utiliza grandes cantidades de energía para producir alimentos, siendo el riego el principal consumo de energía eléctrica en los campos. Chile dispone de diversas actividades agrícolas debido a su variado clima y fértiles suelos, siendo la agricultura una de las industrias más importantes en el territorio y que aportó un 4,3% del PIB el año 2016, según datos del Banco Mundial. A su vez el riego es de vital importancia en este y otros sectores, siendo tecnificado el 28% de estos sistemas en la agricultura [3]. El riego tecnificado hace uso de bombas, en general eléctricas, para impulsar agua. Estas requieren en general grandes cantidades de energía para funcionar. A lo anterior se suma que varias zonas rurales de Chile presentan problemas para suministrar total o parcialmente su energía a través de la red. Esto obliga a los usuarios a disminuir su demanda o a energizar sus sistemas de riego con grupos electrógenos diésel, en conjunto con la red, si es que tienen acceso a conectarse a ella [4].

El uso de generadores diésel genera grandes costos operacionales a los agricultores, y grandes emisiones de GEI al medioambiente. Dado que Chile es uno de los países con mejores niveles de radiación del mundo y que la energía solar fotovoltaica ha mantenido una disminución de costos sostenida en el tiempo, estos sistemas permiten reducir los costos y las emisiones de GEI en sistemas con energías provenientes de fuentes fósiles [5]. Esta reducción de costos se produce debido a que la generación solar desplaza generación diésel y consumo de energía desde la red. Sin embargo, este desplazamiento de generación se da sólo en horas de sol, a menos que se utilicen sistemas de almacenamientos de energía como baterías u otros.

En sistemas de riego fotovoltaicos (FV) con almacenamiento de agua es posible utilizar el reservorio como si fuera una batería. Esto debido a que hay una relación directa entre demanda hídrica y demanda eléctrica. De esta manera, es posible diseñar sistemas de riego FV de una manera similar a como se diseña un sistema FV para otras aplicaciones [6]. Esto implica que para optimizar la capacidad instalada de un sistema híbrido FV, se debe optimizar en conjunto la operación del sistema de riego con almacenamiento. En este trabajo se abordará este problema, para el caso de un sistema de riego multiestanque.

### <span id="page-9-0"></span>**1.1. Motivación**

En zonas rurales y agrícolas, con dificultades en suministro eléctrico, es necesario contar con equipos de generación alternativos para poder abastecer energía que no es posible extraer de la red. Con este fin, son ampliamente utilizados los grupos electrógenos diésel. El uso de estos sistemas de generación encarece el costo de la energía, y provoca un impacto negativo en el medioambiente debido a las emisiones de GEI que estos generan. Debido al buen nivel de radiación en Chile y en los terrenos destinados a cultivos agrícolas, la energía solar se convierte en una alternativa real para alimentar sistemas de riego en estas zonas y mitigar los problemas descritos anteriormente.

El problema de optimizar la capacidad instalada de un sistema de riego FV se ha abordado en numerosas ocasiones en la literatura, como en las referencias [1] y [2]. Estas publicaciones abordan el problema de optimizar un sistema de riego FV híbrido, principalmente para localidades aisladas y sin acceso a la red. Estos estudios asumen que el almacenamiento de agua es único y no se generaliza para sistemas de riego FV conformados por varios reservorios de agua. El problema es que un dimensionamiento óptimo de la capacidad instalada de energía solar FV requiere perfiles de demanda como dato de entrada [3]. A su vez, el funcionamiento eficiente del sistema de riego depende de la capacidad instalada del sistema FV y de las otras fuentes de energía que conformen la red. Debido a esta dependencia mutua entre capacidad instalada y operación del sistema de riego, es que ambos deben obtenerse de manera conjunta a través de un problema de optimización.

En este trabajo se propone una metodología de diseño de una red en donde es posible dimensionar los equipos de generación que la conforman. Esto a través de un problema de optimización que también entrega como resultado la operación óptima del sistema de riego. La metodología se prueba con un caso de estudio en donde se busca introducir energía solar FV a una red que inicialmente alimenta un sistema de riego mediante diésel y mediante una conexión a la red. Este trabajo solo se limitará a la energía solar y generación térmica diésel, dado que una conexión a la red hace innecesaria la introducción de baterías u otros sistemas de almacenamiento de energía.

### <span id="page-9-1"></span>**1.1.1. Energía fotovoltaica**

En los últimos años la energía solar fotovoltaica ha visto una gran reducción de precios, motivada por una mayor demanda y mayor competencia, tanto en la industria de paneles solares como en la industria de la electrónica de potencia. Esta reducción de costos también ha sido acompañada de un aumento en la eficiencia de los paneles [4]. Esta caída en los costos ha hecho que la energía solar sea competitiva y económica, con respecto a la generación convencional. Esto —en adición a las políticas energéticas y medioambientales— ha hecho que en Chile haya un gran interés por implementar esta tecnología tanto a nivel de grandes centrales, como a nivel de consumo particular. En la [Figura 1](#page-10-0) se ilustra la reducción de precios que ha sufrido la energía solar fotovoltaica desde el año 2009 y el aumento de la capacidad instalada desde el mismo año.

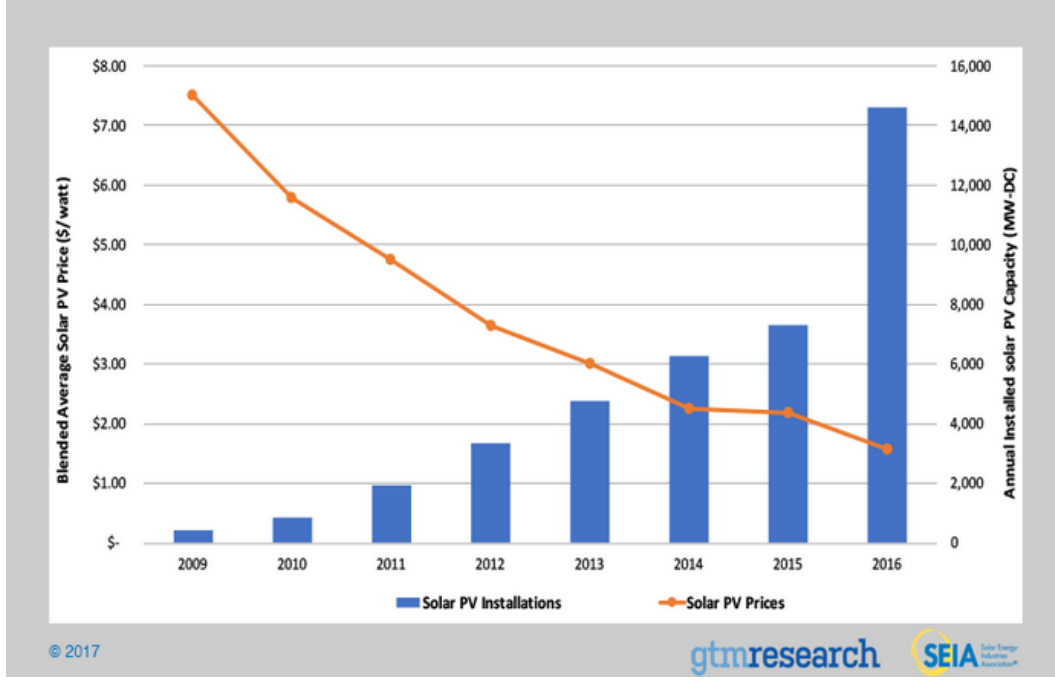

Figura 1: Precio promedio y capacidad instalada de energía solar fotovoltaica. Fuente: seia.org

<span id="page-10-0"></span>En Chile se han creado políticas que incentivan la instalación de ERNC a nivel residencial. Bajo esta premisa, el Centro de Energías Renovables (CER), en conjunto con el Ministerio de Energía, han promovido políticas que fomentan la introducción de ERNC en las principales industrias chilenas, con el fin de contribuir al desarrollo sustentable del país. Por su parte, la Comisión Nacional de Riego (CNR) ha impulsado programas de instalación de ERNC a usuarios aislados o conectados a la red, quienes presentan consumos eléctricos asociados a sistemas de riego. Esto abre oportunidades tanto para el beneficio público como para privados, a la vez que incentiva la integración de energías renovables en sistemas de riego.

### <span id="page-11-0"></span>**1.2. Objetivos**

### <span id="page-11-1"></span>**1.2.1. Objetivo general**

El objetivo principal de este trabajo es reducir los costos en energía y emisiones de GEI; como consecuencia de operar un sistema de riego multiestanque energizado mediante un sistema híbrido conformado por generación diésel y la red eléctrica. Para esto se proponen tanto la introducción de energía solar FV a la red, como la optimización de la operación del sistema de riego multiestanque.

### <span id="page-11-2"></span>**1.2.2. Objetivos específicos**

Para cumplir el objetivo general, se deben cumplir los objetivos específicos nombrados a continuación:

- Optimizar la capacidad instalada FV y térmica de una microred híbrida, con el fin de minimizar los costos de energía -e indirectamente de emisiones de GEI- en un sistema de riego con almacenamiento multiestanque.
- Obtener una operación económicamente óptima de un sistema de riego con almacenamiento de agua multiestanque, con el fin de minimizar costos en una red híbrida FV.
- Emular la operación óptima del sistema de riego multiestanque, mediante un controlador para operar de manera eficiente dentro de la red híbrida propuesta.

### <span id="page-11-3"></span>**1.3. Alcances**

Los objetivos de este trabajo se buscan cumplir con dos medidas. La primera es introduciendo energía solar a una microred propuesta, lo cual permitiría abaratar los costos en energía y reducir las emisiones de GEI al desplazarse energía proveniente de fuentes más caras y contaminantes. La segunda medida es optimizar la operación del sistema de riego FV multiestanque para aumentar el beneficio económico de la planta FV. Se espera que esta operación óptima maximice el uso de la energía solar en el sistema, desplazando así la mayor cantidad de energía proveniente de las otras fuentes más caras y contaminantes.

Existe una dependencia mutua entre la demanda de una red eléctrica y la configuración óptima de los sistemas de generación que la conforman [5]. Por lo tanto, en este estudio se propone una metodología para dimensionar de forma óptima la capacidad instalada de los elementos de generación de una microred destinada a energizar sistemas de riego con almacenamiento multiestanque. En este trabajo, además, se aplica esta metodología en un caso real para la validación del modelo. Como resultado de aplicar esta metodología, se debe obtener la capacidad instalada óptima que minimiza el costo de ciclo de vida (CCV) de la microred propuesta.

El modelo propuesto considera una microred uninodal, conformada por una red eléctrica, generadores térmicos y una central FV. Se debe obtener así las capacidades instaladas de los elementos que conforman los sistemas de generación, los cuales resultan de resolver un problema de optimización que minimiza el CCV. Como resultado de este problema se obtiene también una operación óptima del sistema de riego multiestanque. Con el fin de simular el comportamiento

óptimo del sistema de riego FV, se propondrá una estrategia de control basada en reglas para las bombas de impulsión de los reservorios de agua. Esto con miras hacia una implementación futura de este trabajo.

# <span id="page-13-0"></span>**2. Marco teórico**

### <span id="page-13-1"></span>**2.1. Evaluación de proyectos de generación eléctrica**

Con el fin de evaluar la factibilidad económica de un proyecto, es que se deben utilizar métricas para cuantificar el beneficio monetario que este aporta. Para esto existen diversos métodos que permiten tomar decisiones a través de indicadores. Los indicadores pueden ser valores monetarios netos, relaciones entre beneficio y capital invertido u otras. En evaluación y optimización de proyectos uno de los métodos más utilizados es el de minimizar el costo de ciclo de vida del proyecto (CCV). En esta sección se exponen los conceptos necesarios para comprender estas metodologías de evaluación de proyectos.

### <span id="page-13-2"></span>**2.1.1. Conceptos básicos de economía**

A continuación se definen conceptos básicos de economía, que introducirán los términos que se utilizarán en este trabajo. Los conceptos de esta sección se definen en base a la referencia citada [6].

### **Flujo de caja**

Está conformado por el conjunto de cobros y pagos que se producen en una empresa en un momento determinado. Puede ser también el conjunto de recursos financieros generados por la empresa.

### **Inversión**

Es la aplicación de recursos financieros destinados a incrementar los activos fijos o financieros de una entidad.

### **Interés**

Es un monto que se abona en un periodo de tiempo por unidad de capital invertido, generalmente expresado como porcentaje. Existen dos tipos de interés, descritos a continuación.

*a)* Interés simple

Corresponde al interés que se paga solo sobre el capital prestado y se emplea en préstamos a corto plazo. La fórmula del interés se expresa en la siguiente expresión:

$$
I=C\ast i\ast n
$$

Dónde: I es el interés ganado sobre el capital, i es la tasa de interés, n es el periodo y C el capital inicial.

*b)* Interés compuesto

Siguiendo el concepto de interés simple, en el interés compuesto, el monto ganado al final de un periodo se reinvierte. Por lo tanto, para un periodo **n**, una tasa de interés **i**, el interés estará dado por la siguiente expresión:

$$
I = C(1 - (1 + i)^n)
$$

### **Tasa de descuento**

Tasa de interés utilizada para calcular el valor presente de un flujo futuro. Si se tiene un monto C al final del perdiodo n y una tasa de descuento r, el valor presente VP del monto C está dado por la siguiente expresión:

$$
VP = \frac{C}{(1+r)^n}
$$

#### **Anualidad**

Se refiere a una serie de flujos normalmente de un mismo monto y períodos iguales. Pueden ser abonos o pagos, y lo más importante, no necesariamente deben ser de periodicidad anual, sino mensual, quincenal, bimestral etc. El cálculo de la anualidad se realiza en base a la función de valor presente, asumiendo que el valor presente es equivalente a un monto prestado, donde la anualidad A es fija, el periodo es n y la tasa de interés en dicho periodo es r. Con estas condiciones el valor de la anualidad está dado por la siguiente expresión:

$$
A = VP * \frac{r(1+r)^n}{(1+r)^n - 1}
$$

#### <span id="page-14-0"></span>**2.1.2. Métodos de evaluación de proyectos**

Existen diversas metodologías para evaluar un proyecto. En general estas metodologías evalúan los retornos monetarios producto de hacer un proyecto determinado. A continuación se describen las más comunes a la hora de evaluar un proyecto de generación eléctrica.

a) Valor actual neto (VAN)

Corresponde al valor presente de los flujos realizados durante el ciclo de vida del proyecto. Este valor equivale a llevar los flujos futuros al instante inicial en donde se realiza la inversión. De esta manera el valor resultante es la ganancia o pérdida neta del proyecto llevado a valor presente. El CCV corresponde a un VAN comúnmente utilizado en la literatura al evaluar o diseñar proyectos.

b) Tasa interna de retorno (TIR)

Corresponde a la tasa de descuento necesaria para que el valor actual neto en un periodo sea cero. Mientras mayor es la TIR, mejor será el retorno de la inversión del proyecto. En la [Figura 2](#page-14-1) que ilustra esta definición.

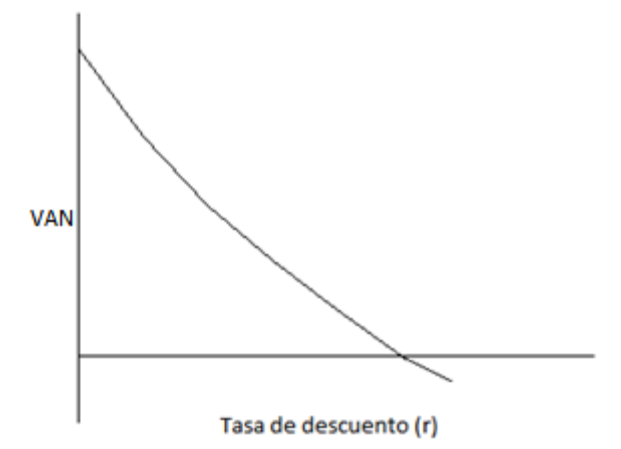

<span id="page-14-1"></span>Figura 2: Gráfico de VAN en función de la tasa de descuento para periodo determinado. El valor donde la curva cruza el eje horizontal, corresponde a la TIR.

- c) Costo nivelado de la energía
	- El costo nivelado de la energía, LCOE por sus siglas en inglés, se define como el costo total durante la vida útil de un proyecto de generación, dividido en la energía total generada durante dicho periodo. Este valor es útil ya que permite evaluar distintas tecnologías, llevando los costos a una unidad común de valor monetario sobre unidad de energía generada [7]. El costo nivelado se expresa como la siguiente ecuación:

$$
LCOE = \frac{Costo Total Vida Útil}{Generción Total de Energía} [\frac{USD}{MWh}]
$$

### <span id="page-15-0"></span>**2.1.3. Aplicación para proyectos de generación eléctrica para autoconsumo**

Cuando se quiere instalar un proyecto de generación eléctrica destinado a autoconsumo, primero se debe hacer una evaluación económica para calcular si es económicamente atractivo. Para este proceso se requiere la predicción de los flujos de caja a lo largo de la vida útil del proyecto. Por lo tanto, se deben considerar los siguientes ingresos y costos para la duración del proyecto.

- a) Costos de inversión: corresponde al egreso por compra e instalación de equipos a lo largo del periodo de evaluación. También a estos costos se pueden añadir los valores por estudios a realizar u otro tipo de gastos.
- b) Costo de operación y mantenimiento: son los costos asociados a la operación del sistema. Principalmente en este ítem se agrupan costos de mantenimiento de equipos y costos de combustible.
- c) Generación y demanda eléctrica: la generación y demanda del sistema dan origen a gastos por compra o generación de energía, así como también pueden corresponder a ingresos producto de la venta de energía a la red.
- d) Costos fijos: son costos independientes de la operación del sistema. Pueden corresponder a arriendos de terreno, sueldos de trabajadores, servicios, entre otros.

### <span id="page-15-1"></span>**2.2. Sistemas de riego**

Un sistema de riego es el conjunto de componentes que permiten suministrar agua a una cierta área, con el fin de regar plantas o cultivos. En muchas ocasiones los sistemas de riego son complementados con sistemas de almacenamiento de agua, ya sea por la escasez del recurso o para utilizar riego por gravedad [8]. En la [Figura 3](#page-16-1) se muestra el esquema de un sistema de riego por goteo.

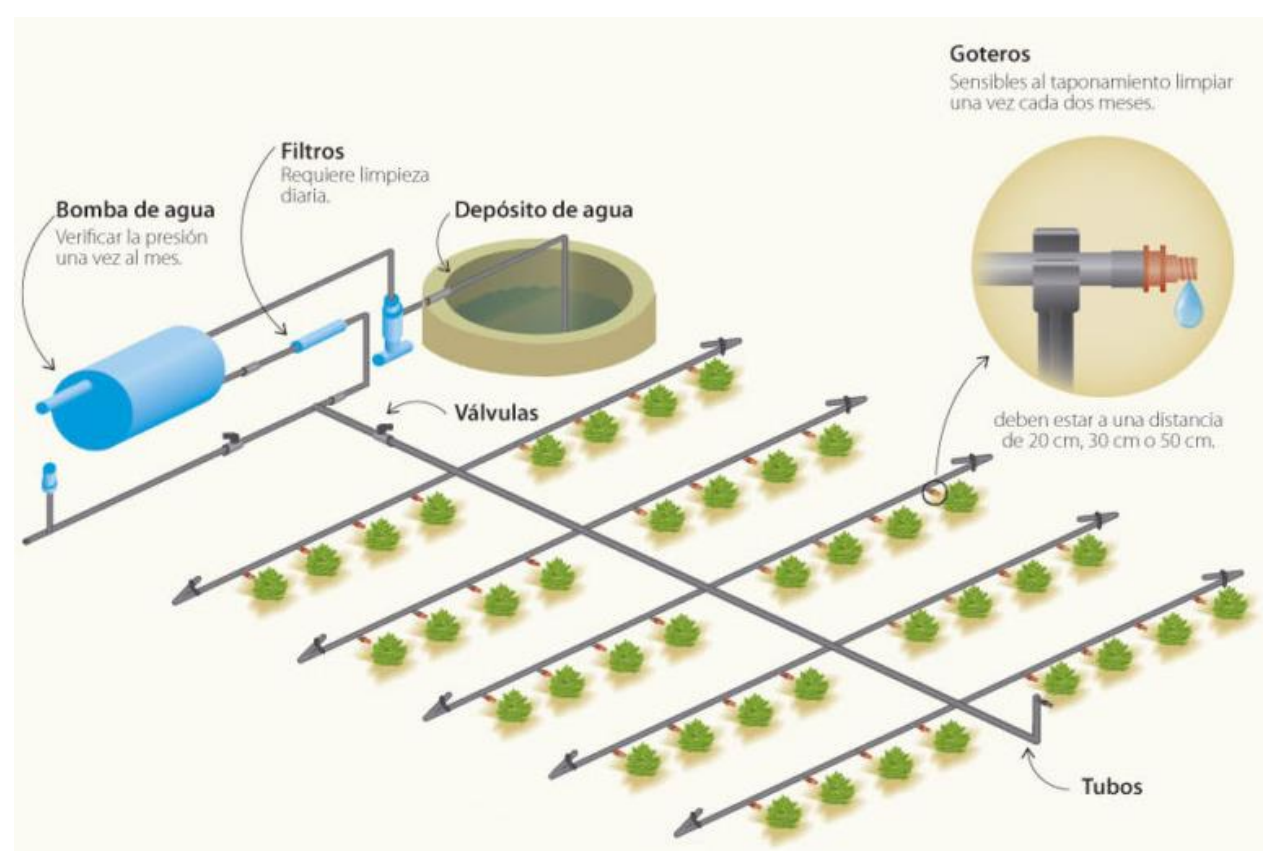

Figura 3: esquema de un sistema de riego por goteo. Fuente: aclimatecolombia.org

### <span id="page-16-1"></span><span id="page-16-0"></span>**2.2.1. Definiciones**

### **Sistema de impulsión**

Se entenderá por sistema de impulsión aquel que permite llevar agua desde su captación, hasta un reservorio para su uso posterior. Estos sistemas se componen principalmente de bombas y tuberías. Al sistema de tuberías se le llama línea de impulsión. Estos sistemas también pueden contar con plantas purificadoras de agua, para quitarle impurezas antes de almacenarla [9]**.** En la [Figura 4](#page-16-2) se muestra el esquema de un sistema de impulsión con almacenamiento en un tranque.

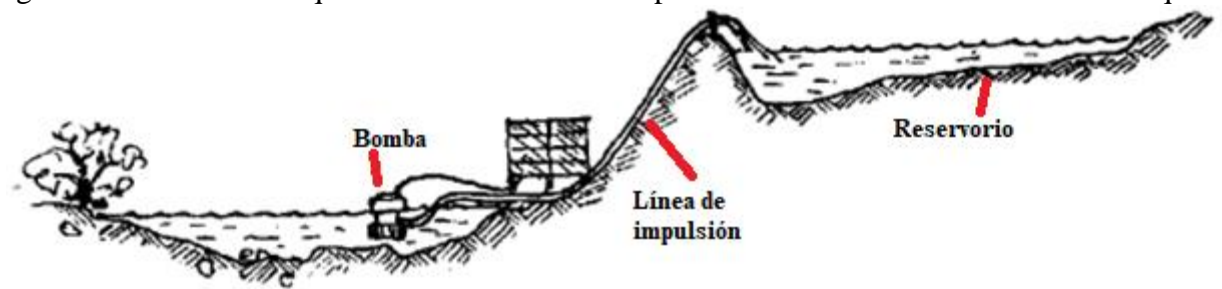

Figura 4: Esquema de un sistema de impulsión. Fuente: CNR.

<span id="page-16-2"></span>**Evapotranspiración.** 

La evapotranspiración se define como la pérdida de agua de una superficie, por relación directa con el clima y con la transpiración de las plantas. Se expresa como volumen de agua por unidad de tiempo, y puede ser medida a través de experimentación o por leyes empíricas. En el caso de un estanque, depende del área superficial, de la radiación incidente global y de la temperatura ambiental. En un escenario de cultivos agrícolas, sumado a la evapotranspiración de los estanques de almacenamiento, también hay un componente causado por la transpiración natural de las plantas y la evaporación de agua en el terreno. Estas circunstancias dependen de los mismos factores que los estanques. Para efectos de riego, la evapotranspiración es una demanda hídrica adicional que se suma a la de los cultivos [10]. Esto influye en la demanda hídrica de un sistema de riego, y afecta directamente en el consumo eléctrico del campo.

### **Reservorio**

Es la instalación destinada al almacenamiento de agua, que mantiene el normal abastecimiento de un sistema hidráulico durante el día. [9]

### **Sistema de riego multiestanque**

Se entenderá como tal aquel que posea un sistema de almacenamiento compuesto por dos o más estanques acoplados entre sí. Esto implica que se cuenta también con dos o más sistemas de impulsión.

### <span id="page-17-0"></span>**2.2.2. Métodos de riego**

Existen dos categorías en los sistemas de riego: riego por gravedad y riego por presión. El primero aprovecha las diferencias de altura en el terreno, para hacer llegar superficialmente el agua hacia los cultivos. Este método es poco eficiente, desde el punto de vista del uso de agua. Sin embargo, hoy en día es el más usado ya que no requiere energía o equipos sofisticados. La segunda categoría de riego por presión, hace uso de bombas para llevar el agua desde una fuente hacia los cultivos. Dentro de esta categoría, los sistemas más empleados son los de riego por goteo, por aspersión y por micro aspersión. Cuando se encuentran bien diseñados, son más eficientes que el riego por gravedad, pues son localizados y se aplican fertilizantes y agua acorde a los requerimientos de los cultivos. De todos modos, un aspecto importante a considerar, es que al regar con estos sistemas el costo es superior, ya que se usan componentes sofisticados y hay mayor consumo de energía [11], puesto que esta es utilizada para alimentar las bombas que aumentan la presión en las tuberías, de esta manera se puede llevar el agua hacia los cultivos.

En la [Figura 5](#page-18-1) y en la [Figura 6](#page-18-2) se muestran los sistemas de riego más utilizados hoy en día.

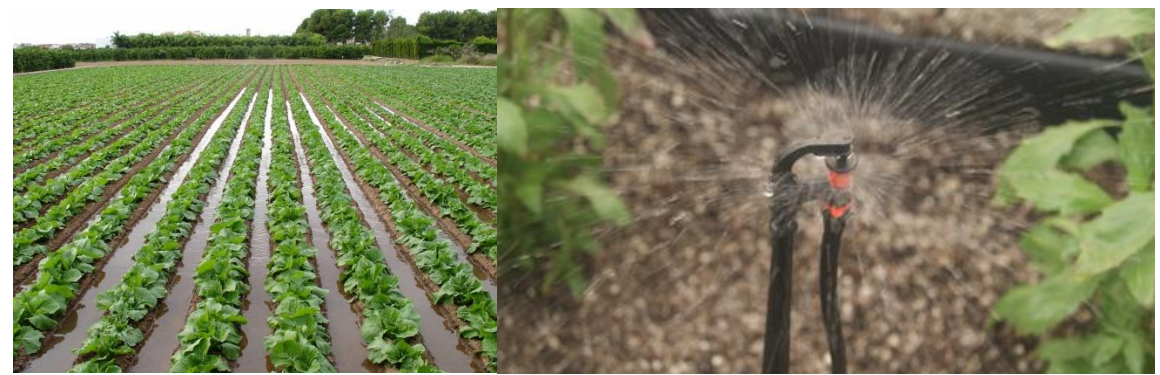

Figura 5: Riego por gravedad a la izquierda y riego por micro aspersión a la derecha. Fuente: hidroponía.mx

<span id="page-18-1"></span>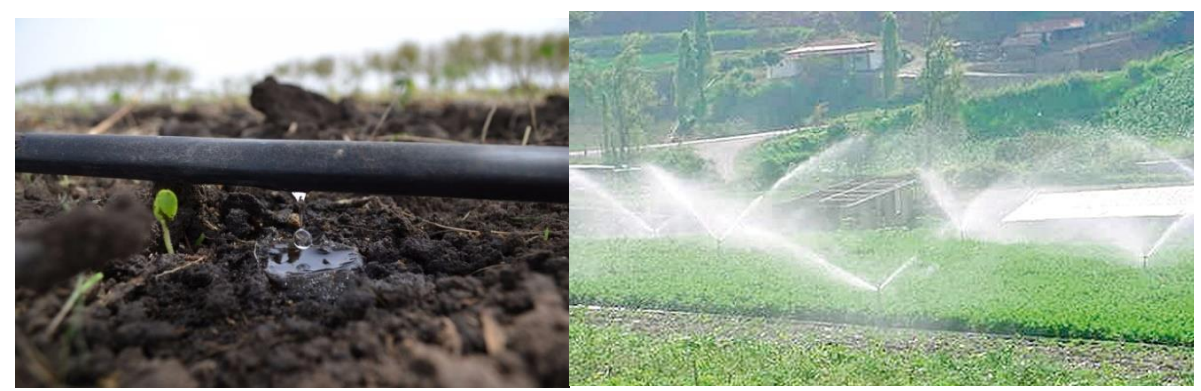

Figura 6: A la izquierda riego por goteo. A la derecha riego por aspersión. Fuente: hidroponía.mx

### <span id="page-18-2"></span><span id="page-18-0"></span>**2.3. Suministro eléctrico en zonas rurales**

Las zonas rurales cuentan con poca densidad de población y, por lo tanto, hay pocos incentivos para las empresas distribuidoras de electricidad en desarrollar una infraestructura para alimentar grandes consumos de energía en estas áreas [12]. Debido a esto, los terrenos destinados al cultivo de alimentos no siempre poseen la infraestructura necesaria para alimentar la totalidad de su consumo eléctrico. Como alternativa a los altos aranceles para ampliar su empalme, los agricultores prefieren usar grupos electrógenos o ERNC, y así generar parte de la energía necesaria para hacer funcionar sus sistemas de riego y que la red eléctrica no puede suministrar. De esta manera, existen terrenos que suministran su energía mediante un grupo electrógeno como sistema de respaldo de la red eléctrica.

Una red energizada mediante más de una fuente de energía de manera controlada, recibe el nombre de red híbrida. Estos sistemas se usan en localidades aisladas o con dificultad de suministro eléctrico [13]. Por lo tanto es común encontrar este tipo de redes en terrenos rurales destinados a agricultura. Con el fin de reducir los costos que representa el uso de generadores diésel, cada vez es más común integrar ERNC en este tipo de redes. A continuación se describen las principales tecnologías utilizadas en redes híbridas rurales agrícolas.

### <span id="page-19-0"></span>**2.3.1. Energía solar fotovoltaica [14]**

Se entiende por energía solar la presente en la radiación emitida por el sol, y que es posible aprovechar como energía eléctrica o energía térmica. Hoy en día, la principal forma en que el ser humano aprovecha este recurso es mediante celdas fotovoltaicas que generan electricidad, aunque existen otras tecnologías para este mismo fin [15]. La energía solar FV representa una buena alternativa para el suministro eléctrico en zonas aisladas o con suministro parcial.

En zonas rurales, donde suministrar energía mediante la red tiene valores elevados, los usuarios se ven obligados a generarla mediante fuentes alternativas como grupos electrógenos. Esta solución es igual de costosa, puesto que los generadores funcionan con combustibles como diésel o gasolina, además de requerir mantención constante. En contraste con esto, los sistemas de generación solar FV en general requieren de poco mantenimiento, y este consta principalmente de mantener los paneles limpios para no disminuir la eficiencia del sistema. Frente a esta situación, la energía solar FV se ha convertido en una alternativa mucho más económica para el reemplazo total o parcial de generadores de combustión. El aumento de interés mundial, por integrar de manera eficiente sistemas FV a sistemas de riego, ha ido en aumento. Los principales aspectos técnicos y económicos de la energía solar FV se detallan a continuación.

Las celdas solares transforman la radiación solar en energía eléctrica en corriente continua (CC). Estas celdas, debido a su construcción, poseen voltaje, generan corriente y proveen potencia. Para aumentar la potencia de un sistema fotovoltaico se conectan las celdas en serie o paralelo, dependiendo de las especificaciones de las cargas de los equipos que componen el sistema fotovoltaico. En la Figura 6 se muestra un esquema de celdas FV, las que conforman un módulo fotovoltaico, y que a su vez se agrupan en un arreglo de paneles.

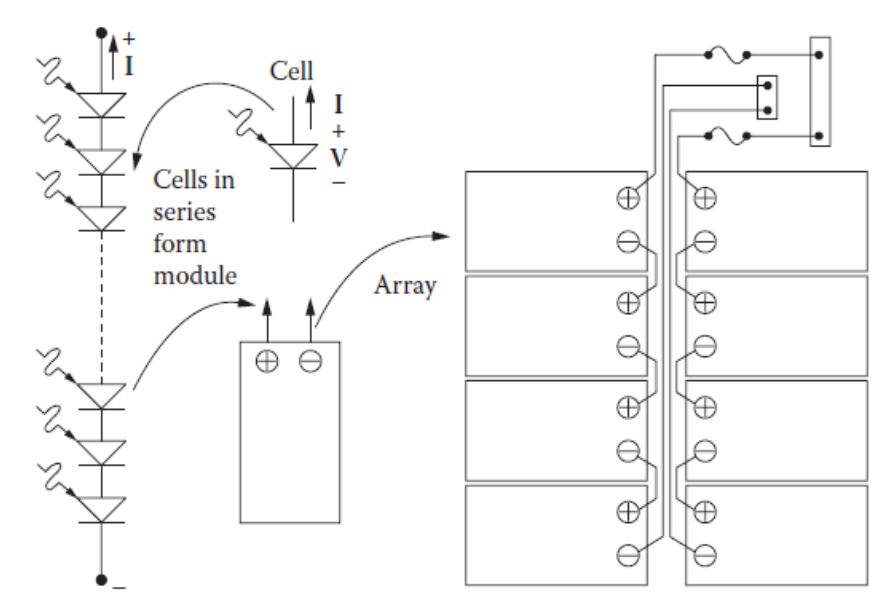

<span id="page-19-1"></span>Figura 7: celdas, módulos y arreglos FV. A la derecha un arreglo de 2 strings en paralelo, conformados de 4 módulos en serie cada uno.

En consecuencia con lo anterior, es pertinente mencionar los principales componentes de un sistema fotovoltaico.

a) Paneles fotovoltaicos

Una celda fotovoltaica o panel fotovoltaico, es un dispositivo semiconductor que permite transformar radiación solar en energía eléctrica, valiéndose del fenómeno físico denominado efecto fotoeléctrico. Esta tecnología se originó el año 1883 con una eficiencia de 1%. Hoy en día los paneles que se comercializan poseen eficiencias cercanas a un 17%. En algunos laboratorios se han fabricado celdas solares que alcanzan eficiencias en torno al 40%. Los paneles fotovoltaicos se pueden clasificar en tres categorías, dependiendo del tipo de celdas que los conformen, siendo las siguientes clasificaciones: monocristalinas, policristalinas y amorfas. La clasificación de los paneles depende de la estructura del silicio que compone las celdas FV. En el caso de las celdas monocristalinas, las celdas se componen de un único cristal de silicio. Por otro lado, las policristalinas se conforman de pequeñas partículas cristalizadas de silicio, mientras que las amorfas se componen de silicio no cristalizado. Estas clasificaciones son las más utilizadas a nivel comercial. A nivel de investigación existen celdas con otros tipos de materiales y construcciones [14] [16]. En la [Figura 8](#page-20-0) se pueden observar las clasificaciones más comunes de paneles solares.

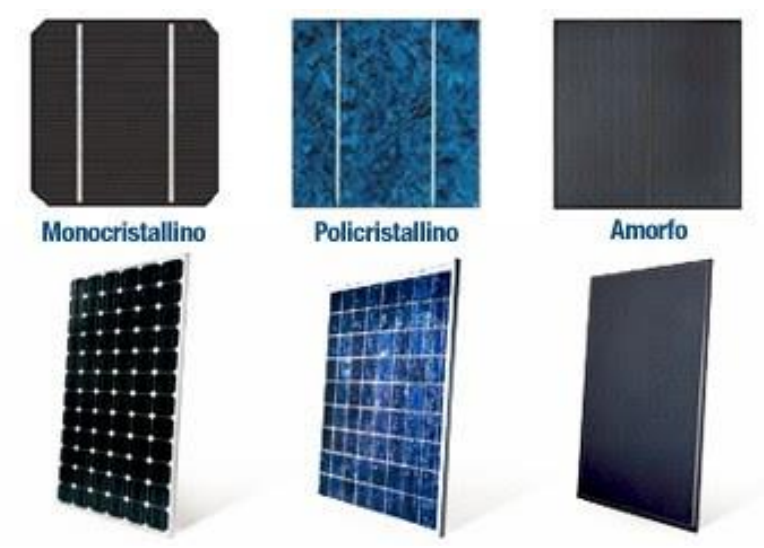

Figura 8: Tipos de paneles solares Fuente: enersave.es

<span id="page-20-0"></span>Los paneles solares presentan curvas características que relacionan tensión y corriente. Estas curvas son similares a las de un diodo, y permiten relacionar tensión con corriente y potencia. En la Figura 8 se observan estas curvas para distintos niveles de radiación. En esta se observa que, para un nivel de radiación dado, es posible tener diferentes salidas de potencia dependiendo de la tensión de la placa. De estas curvas se obtiene un punto en donde la inyección de potencia del panel es máxima [14].

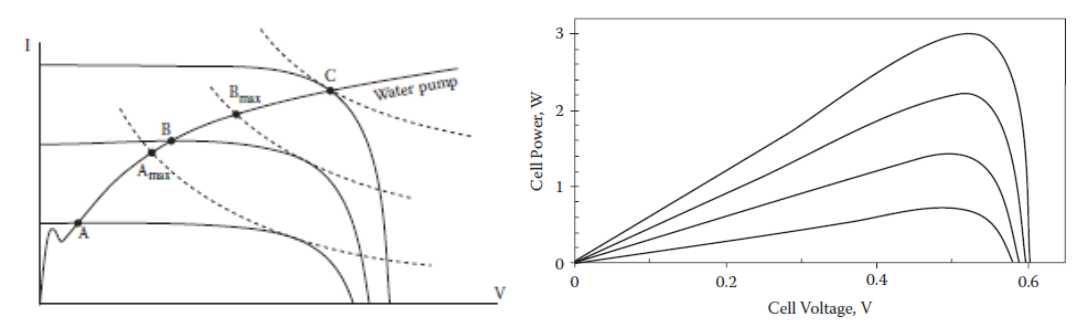

<span id="page-21-0"></span>Figura 9: curvas para distintos niveles de radiación. A la izquierda, corriente en función de la tensión. A la derecha, potencia en función de la tensión.

#### b) Controlador MPPT (Maximum Power Point Tracking)

Es un controlador de tensión que hace operar las celdas FV en su punto de máxima inyección de potencia. En la [Figura 9](#page-21-0) se observa que las celdas FV poseen curvas tensión/potencia. A partir de ellas es posible obtener curvas de potencia en función de la tensión de entrada y de la radiación incidente de la placa FV. El objetivo del controlador MPPT es hacer operar a la placa solar en un valor de tensión, en donde se maximice la potencia de salida para una radiación incidente dada. Actualmente, la mayoría de los inversores utilizados en plantas FV poseen MPPT incorporado. Esta funcionalidad evita la compra de equipos adicionales y facilita la instalación de los equipos.

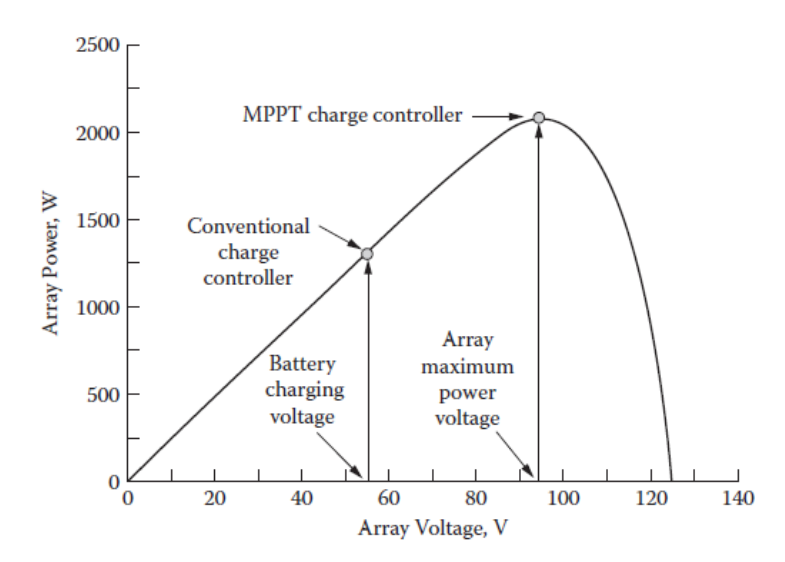

<span id="page-21-1"></span>Figura 10: Funcionamiento de controlador MPPT. Se observa en la figura que el punto de operación del MPPT es donde la potencia de salida del arreglo de paneles es máxima.

c) Inversor

Es un equipo electrónico y su función es transformar potencia eléctrica en corriente continua (CC), a una potencia eléctrica en corriente alterna (CA) y viceversa. Por lo tanto, un inversor permite adaptar la potencia de salida en CC de una planta FV al voltaje de una red eléctrica en

CA. Estos equipos en la actualidad integran controladores y dispositivos que antiguamente se instalaban por separado. Entre los componentes que integran los inversores modernos se encuentran; el controlador MPPT, regulador de carga para baterías; controlador de grupos electrógenos; protecciones de sobretensión y sobre corriente, entre otros. Esta adición permite facilitar la instalación y aumentar la flexibilidad en el funcionamiento en sistemas conectados a la red (on-grid) y aislados de la red (off-grid). En la Figura 10 se muestra un inversor.

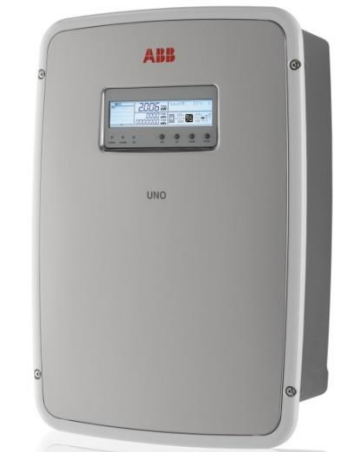

Figura 11: Inversor. Fuente: www.abb.com

### <span id="page-22-1"></span><span id="page-22-0"></span>**2.3.2. Grupo electrógeno**

Un grupo electrógeno es una máquina electromecánica accionada por diésel o gasolina, destinada a generar electricidad. Se suele usar en zonas sin suministro energético de red o que cuentan con dificultad para acceder a este, y en zonas donde son frecuentes los cortes de suministro eléctrico. Esta forma de producción de energía es costosa y repercute negativamente en el medioambiente, debido a que libera emisiones de GEI y material particulado. Estos generadores se utilizan porque son fáciles de instalar y requieren bajos costos de inversión. Por otro lado, la utilización de estos generadores requiere de altos costos operacionales causados por el consumo de combustible y el constante mantenimiento de estos equipos. En la [Figura 12](#page-22-2) se muestra un grupo electrógeno [14].

<span id="page-22-2"></span>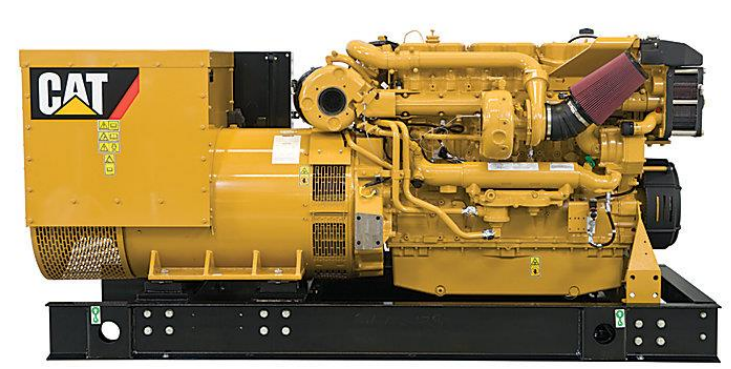

Figura 12: grupo electrógeno. Fuente: finning.com

La eficiencia de un generador es la razón entre la potencia de salida del generador, y el contenido energético neto de combustible con el que se alimenta. Los generadores tienen pérdidas mecánicas y eléctricas en su funcionamiento, siendo las pérdidas del motor de combustión las de mayor magnitud. El punto de mayor eficiencia de un generador se encuentra cerca de su potencia máxima, es decir, entre un 70% y un 90% de la potencia nominal. A medida que aumenta la potencia nominal del generador, también lo hace la eficiencia máxima [14]. En la [Figura 13](#page-23-0) se muestra la curva de eficiencia más común.

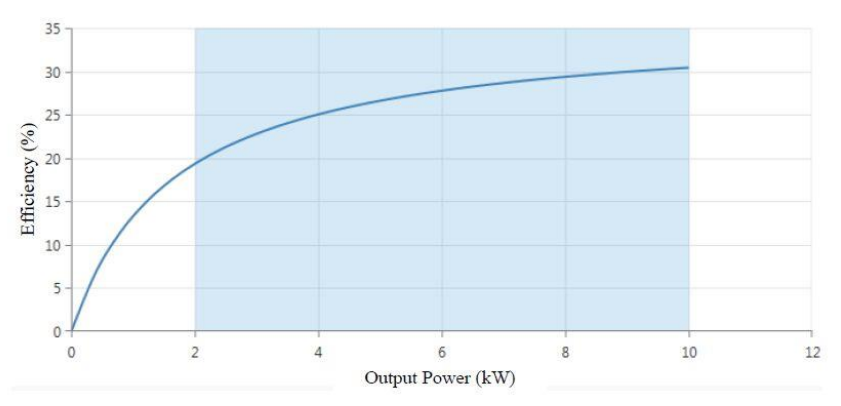

<span id="page-23-0"></span>Figura 13: curva de eficiencia en función de la potencia de salida de un generador diésel. Fuente: Homer Energy.

El uso de un generador convencional requiere de altos costos operacionales, los cuales son comparables al costo de inversión del generador si se consideran anualmente. Estos altos costos repercuten en que estos generadores se utilicen en condiciones de emergencia o de lejanía a la red eléctrica. Estos costos se dividen en costos de inversión y costos de operación y mantenimiento. Dichos costos se explican a continuación.

a) Costos de inversión

Corresponden a todas las inversiones necesarias para implementar e instalar un sistema de este tipo en la red. Se incluyen acá los costos del generador, costos del sistema de control, transporte, instalación, entre otros. Estos egresos usualmente se representan generalmente en dólares por kilowatt de capacidad instalada (USD/kW) y mientras mayor sea la capacidad del generador, menor será el costo en términos de USD/kW. Lo anterior se debe a economías de escala. Los rangos de precio de un generador oscilan entre 900 y 1500 USD/kW

b) Costos de operación y mantenimiento

Los costos de operación hacen referencia principalmente a los gastos asociados al combustible, mientras que los de mantenimiento aluden a la garantía de la vida útil de la máquina, pues están ligados a los cambios de aceite, sintonización del generador, reparación del motor de combustión, reemplazo de unidades, entre otros. Los costos combustibles son representados a través de tablas por los fabricantes, las cuales entregan consumo de combustible por kWh generado, dependiendo de la potencia de salida del generador en términos de la potencia nominal. En la literatura suele utilizarse una función que relaciona la potencia de salida con el consumo instantáneo de combustible. Dicha función en general es un polinomio, usualmente de grado menor a dos. Por otro lado, los costos de mantenimiento se pueden representar como una función de las horas de funcionamiento, o por una función de la energía generada.

### <span id="page-24-0"></span>**2.3.3. Red eléctrica**

La red eléctrica en Chile se compone de principalmente de tres segmentos: generación, transmisión y distribución. Cada segmento corresponde en general a un negocio diferente. Los costos de cada segmento se traspasan a los clientes regulados a través de una tarifa de distribución a libre elección de cada cliente. Estas tarifas se diferencian entre sí, y contemplan cargos por energía, cargos por potencia dentro y fuera del horario punta, cargos por uso del sistema de transmisión troncal, entre otros. Cada tarifa, a excepción de la BT1, cuenta con su equivalente en alta tensión en donde se reemplaza la letra B de la tarifa por una A. A continuación se describen estas tarifas.

- **BT1:** Medición de energía cuya potencia conectada sea inferior a 10 kW o la demanda sea limitada a 10 kW (residencial)
- **BT2:** Medición de energía y contratación de potencia (comercial y alumbrado público)
- **BT3:** Medición de energía y medición de demanda máxima
- **BT4:** Medición de energía y alguna de las siguientes modalidades
- **BT4.1:** Contratación de demanda máxima de potencia en horas de punta y de la demanda máxima de potencia
- **BT4.2:** Medición de demanda máxima de potencia en horas de punta y contratación de la demanda máxima de potencia
- **BT4.3:** Medición de demanda máxima de potencia en horas de punta y de la demanda máxima de potencia suministrada

### <span id="page-24-1"></span>**2.4. Estado del arte en Chile**

En Chile la agricultura representa un 4% de la demanda eléctrica a nivel nacional, en donde el 27% de esta energía se destina a energizar sistemas de riego (Fuente: INE). Chile además cuenta con altos niveles de radiación en gran parte de su territorio. Estos factores - sumados a la baja de precio que han sufrido los paneles FV en los últimos años - han generado cada vez más interés en integrar energía solar FV en sistemas de riego y bombeo, debido a los beneficios económicos y medioambientales que estos sistemas generan. Adicionalmente, la Comisión Nacional de Riego (CNR) ha impulsado políticas y subsidios que incentivan el uso de ERNC, aplicadas al riego y agricultura. Estas medidas han provocado que hasta hoy se hayan instalado sistemas de riego y bombeo FV en diversas zonas del país [17]. Esta sección se hará cargo de la descripción del estado actual en materia de sistemas de riego fotovoltaicos en Chile.

### <span id="page-25-0"></span>**2.4.1. Sistemas de riego fotovoltaico**

Hoy existen proyectos de riego FV instalados en diversas zonas del país. Este tipo de energía tiene dos usos principales en los sistemas de riego. El primero es en modalidad de red híbrida, es decir, el sistema FV se conecta a la red que energiza los sistemas de riego. De esta forma, la generación solar desplaza al consumo que proviene desde una red eléctrica o de grupos electrógenos. La segunda modalidad, es donde el sistema fotovoltaico energiza directamente las bombas que hacen funcionar el sistema de riego y se aplica principalmente en sistemas aislados de la red eléctrica. En la [Figura 14](#page-25-2) se muestra el esquema de una planta fotovoltaica proveyendo de energía a sistemas de riego en modalidad aislada de la red. En la figura de la izquierda se almacena agua para utilizar un sistema de riego por gravedad. A la derecha un sistema de riego directo en el cual el agua bombeada pasa directamente al sistema de riego. [17]

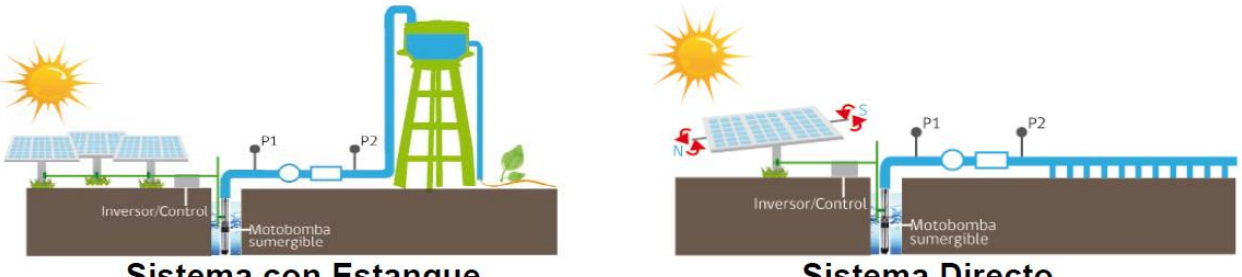

**Sistema con Estanque Sistema Directo** Figura 14: principales sistemas de riego fotovoltaicos. Fuente: CNR

<span id="page-25-2"></span>Los sistemas de riego existentes en general tienen la forma que se observa en los sistemas de la [Figura 14](#page-25-2) cuando se trata de sistemas aislados de la red eléctrica. En general estos sistemas funcionan encendidos cuando hay generación solar, y se apagan cuando se llena el estanque o cuando no hay generación. Estos sistemas suelen acompañarse de grupos electrógenos en caso de que se requiera de regar los cultivos en días nublados en donde hay poca disponibilidad de energía solar. En el caso de sistemas de riego híbridos, se requiere de un uso mínimo del generador diésel debido al alto costo que implica el uso de estos equipos por el combustible que utilizan.

### <span id="page-25-1"></span>**2.4.2. Sistemas de bombeo fotovoltaico**

Chile ya posee instalaciones de sistemas de bombeo, para extraer agua de pozos u otras fuentes de agua. Estos sistemas es común encontrarlos en el sector agrario, en casas particulares de zonas rurales con dificultad de suministro hídrico y en la industria ganadera, principalmente, para consumo de agua del ganado. La [Figura 15](#page-25-3) ilustra un sistema de bombeo FV instalado en Chile.

<span id="page-25-3"></span>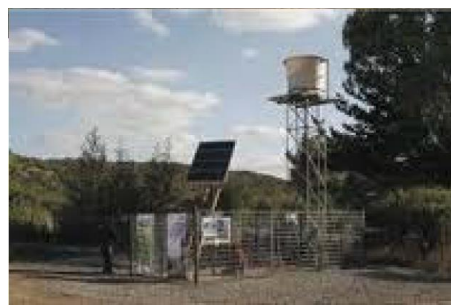

Figura 15: sistema de bombeo FV instalado en Illapel, IV Región, Chile. Fuente: CNR.

### <span id="page-26-0"></span>**2.5. Dimensionamiento óptimo de capacidad instalada**

Una capacidad instalada óptima se refiere a la que minimiza o maximiza una función objetivo. Esta función objetivo puede aludir parámetros técnicos, económicos, medioambientales, entre otros. Un parámetro técnico, sujeto a optimización, puede ser la confiabilidad del sistema, la emisión de GEI que provienen de este, o el costo promedio de la energía. Dependiendo de la función objetivo, puede haber distintas configuraciones en el diseño del sistema, lo cual significa que se pueden obtener diferentes capacidades instaladas dependiendo de la función objetivo a minimizar. Uno de los métodos ampliamente utilizado en la literatura es el diseño a través del CCV (costo de ciclo de vida). Con este método se optimiza el diseño del sistema, tomando como objetivo el costo total del sistema a lo largo de la vida útil de este. Es decir, se diseña un sistema minimizando en conjunto los costos de inversión y de operación del sistema a lo largo del horizonte de tiempo que dura el proyecto [18]. A continuación se describen los conceptos básicos para la formulación de este tipo de problemas de optimización.

### <span id="page-26-1"></span>**2.5.1. Optimización matemática**

Un problema de optimización matemática, o simplemente problema de optimización, posee la siguiente forma:

$$
\begin{array}{ll}\n\text{minimizar} & f_0(x) \\
\text{sujeto a} & f_i(x) \le b_i, \ i = 1, \dots, m\n\end{array}
$$

Donde  $x = (x_1, ..., x_n)$  es la variable de optimización del problema, la función  $f_0: \mathbb{R}^n \to \mathbb{R}$  es la función objetivo, las funciones  $f_i: \mathbb{R}^n \to \mathbb{R}$ ,  $i = 1, ..., m$ , son las funciones de restricción (de desigualdad), y las constantes  $b_1, ..., b_m$  son los límites de las restricciones. Se le llama óptimo, o solución del problema, al vector  $x^*$  si este posee el menor valor objetivo entre todos los puntos que cumplen las restricciones. El conjunto de todos los puntos que cumplen las restricciones se denomina conjunto de decisión [19].

Los problemas de optimización se dividen en distintas categorías, las cuales dependen de la naturaleza de la función objetivo y las restricciones. Cuando estas últimas son lineales, caen dentro de la categoría de optimización lineal. Este tipo de problemas pueden tener conjuntos de decisión continuos o discretos. La resolución del problema obtiene con un tipo de algoritmos llamados simplex, para el caso en que el conjunto de decisión es continuo. Cuando el conjunto de decisión es discreto, la resolución del problema se debe obtener con métodos de programación lineal entera, entre los cuales destaca el método de Branch and Bound. Estos métodos requieren de mayor capacidad computacional a medida que aumenta el número de variables del problema.

Hoy en día existen programas computacionales como Xpress de la empresa FICO, especialmente diseñados para la resolución de problemas de optimización de todo tipo. En particular Xpress resuelve problemas de optimización lineal y no lineal, tanto en variables continuas como discretas. Este programa funciona bajo un lenguaje propio llamado MOSEL, el cual está inspirado en Java. Mosel ofrece una manera simple e intuitiva de formular problemas de optimización y poderosas herramientas para resolverlos. Esta herramienta se utiliza ampliamente en el mundo académico y empresarial para resolver problemas de toda índole. Xpress se utilizará en este trabajo para resolver los problemas de optimización que se planteen.

#### <span id="page-27-0"></span>**2.5.2. Costo de ciclo de vida de un proyecto (CCV) [18]**

El costo de ciclo de vida de un proyecto, LCC en inglés (Lyfe Cycle Cost) se refiere a los costos y sus beneficios, llevados a valor presente, de un proyecto a lo largo de su vida útil. Este valor es necesario, ya que con él es posible cuantificar si la realización de un proyecto genera más pérdidas que utilidades al término de este y la magnitud de estas. Esta forma de medición es una de las más usadas en la optimización y evaluación de proyectos. Para un proyecto de generación eléctrica, el CCV se calcula a partir de los costos de inversión, costos fijos y variables en los que se incurre a lo largo de la vida útil de dicho proyecto. Matemáticamente el CCV se representa de la forma que ilustra la siguiente ecuación [18]:

$$
CCV = \sum_{i=0}^{N} \frac{C_{f_i} + C_{v_i} + C_{I_i}}{(1+r)^i}
$$

Donde *N* representa el periodo en años del proyecto, *r* la tasa de descuento y los valores  $C_{f_i}, C_{v_i}$ y  $C_{I_i}$  corresponden a los costos fijos, variables y de inversión para el año *i* respectivamente.

#### <span id="page-27-1"></span>**2.5.3. Restricciones eléctricas [5]**

Para la resolución del problema, la función objetivo debe tener asociada restricciones, las cuales están dadas por el funcionamiento físico del sistema. Por simplicidad, se considera que el problema es uninodal. De esta forma se desprecian las líneas de transmisión de la red eléctrica y las pérdidas que estas generan, haciendo más simple el modelamiento de las restricciones y la resolución del problema. Adicionalmente el problema se simula de forma horaria. De esta forma una unidad de potencia equivale a una unidad de energía para un periodo de una hora. Las restricciones dadas por la operación eléctrica del sistema son las enumeradas a continuación.

a) Restricción de suficiencia: esta restricción le dice al problema que la energía disponible debe ser por lo menos igual a la demanda, durante la operación del sistema. Si esta restricción no se cumple, parte de lo requerido por la red no se podría suministrar, lo que es indeseable. Como medida de seguridad se hace que la capacidad instalada del generador diésel más la potencia del empalme sea por lo menos la potencia máxima requerida por el sistema de riego.

$$
P_{\text{di\'{e}sel}} + P_{\text{R}} \ge D_{\text{max}}
$$

b) Ecuación de balance: establece que la energía que se genera debe de ser igual a la energía que se consume más el excedente de energía que se inyecta a la red en caso de existir mayor generación que demanda eléctrica. También se añade un término  $ENS(i)$  que representa la energía que no fue posible suministrar debido a restricciones de los sistemas de generación.

$$
\sum_{k}^{N_G} P_k(i) + ENS(i) - D(i) - P_{out}(i) = 0
$$

c) Restricciones físicas de potencia: Por convención se asume que las potencias generadas y demandadas en el sistema son mayores o iguales que cero. Lo que determina si una potencia corresponde a generación o demanda, es el signo de la variable; se asigna un valor positivo si la potencia corresponde a generación, y un valor negativo en el caso de demanda eléctrica.

$$
P_i \geq 0
$$
  

$$
D_i \geq 0
$$

d) Mínimos y máximos técnicos de las unidades de generación: los equipos pueden operar en ciertos rangos que se encuentran dados por los fabricantes. Para un grupo electrógeno estos límites son los mínimos y máximos técnicos del generador y están dados por limitaciones físicas de la máquina dadas por el fabricante. Los inversores y la red eléctrica también poseen máximos técnicos, sin embargo, no tienen limitaciones de potencia mínima a inyectar. Esto quiere decir que para estos elementos  $P_i^{min}$  tiene valor cero.

$$
P_i^{min} \le P_i \le P_i^{max}
$$

e) Limitación de potencia del inversor: esta restricción significa que el inversor inyecta como máximo su potencia nominal, la cual podría ser inferior a la potencia nominal del arreglo de paneles.

$$
P_{s}(i) \leq P_{PV} * Gs(i)
$$

f) Limitación de energía inyectada: Solo se debería inyectar a la red la energía sobrante de la planta FV, dado que este tipo de producción no tiene costos asociados de combustible. Por lo tanto la potencia solar inyectada a la red, no puede superar la potencia nominal del inversor.

$$
P_{out}(i) \le P_{inv}(i)
$$

g) Ecuación de demanda eléctrica: esta ecuación acopla la demanda eléctrica del sistema de riego, con su operación. En el caso de un sistema de riego multiestanque, se puede separar en tres subsistemas: el primero es el sistema de riego, el segundo es el sistema de filtrado y el tercero el sistema de impulsión. Si se asume que los dos primeros subsistemas funcionan de manera predefinida y que el sistema de impulsión puede variar su operación para operar de forma más económica, la demanda del sistema de riego corresponde a la siguiente:

$$
D(i) = D_R(i) + \sum_{Bk=1}^{N_B} P_{Bk}(i)
$$

Donde  $D_R$  corresponde a la demanda del sistema de riego y  $P_{Bk}$  corresponde a la demanda  $de$  la bomba  $k$ .

#### <span id="page-28-0"></span>**2.5.4. Restricciones del sistema de riego**

Para un sistema de riego fotovoltaico, la formulación del problema es parecido a la de un sistema fotovoltaico convencional. La diferencia reside en que se le agregan restricciones hidráulicas, las que repercuten en la demanda eléctrica, y a su vez, en la capacidad instalada del sistema. Por lo tanto, las restricciones de la sección 2.5.3 se mantienen y se le añaden las siguientes.

a) Modelo de bombas de impulsión: esta ecuación relaciona el caudal que impulsa una bomba de impulsión, con el consumo de potencia que se requiere para impulsar dicho caudal. Generalmente los sistemas de riego funcionan en modalidad ON/OFF, es decir o funcionan completamente apagados, o a potencia nominal. De esta manera la potencia eléctrica queda expresada como en la ecuación siguiente.

$$
P_{B_k}(i) = P_{B_k}^{nom} * O_k(i)
$$

En donde  $O_k(i)$  es una variable binaria de operación que toma el valor cero si la bomba funciona apagada, o uno si la bomba está encendida.  $P_{B_k}^{nom}$  Representa la potencia nominal de la bomba  $k$ . Por otro lado, el caudal impulsado en el instante  $i$  por la misma bomba corresponde a la siguiente expresión:

$$
Q_{B_k}(i) = Q_{B_k}^{nom} * O_k(i)
$$

Análogamente a lo anterior,  $Q_{B_k}^{nom}$  representa el caudal que impulsa la bomba k cuando la potencia que consume es la nominal.

b) Ecuaciones de balance de estanques: para cada estanque se tiene una ecuación de estado relacionada con los niveles nivel previo y actual del estanque, y sus caudales de salida y de entrada en dichas instancias. Esta ecuación aplica cuando se representa el estanque en un sistema discreto, en donde  $n$  representa el instante actual.

$$
S_{Tk}(i) = S_{Tk}(i-1) + Q_{in}(i-1) - Q_{out}(i-1)
$$

c) Restricciones de nivel de estanques: Por motivos técnicos o de construcción, poseen máximos y mínimos técnicos. Dichas limitaciones se representan con las siguientes restricciones lineales para cada instante  $n$ .

$$
S_{Ti}^{min} \leq S_{Ti}(i) \leq \, S_{Ti}^{max}
$$

# <span id="page-30-0"></span>**3. Propuesta metodológica**

En este trabajo se busca obtener una metodología de diseño de sistemas de generación híbridos para energizar sistemas de riego con uno o más estanques de almacenamiento acoplados. Se busca también probar la metodología con un caso de estudio real, en el que se busca diseñar uno de estos sistemas para un cliente de la empresa que solicitó este trabajo, Agrobolt.

### <span id="page-30-1"></span>**3.1. Descripción de la empresa**

Agrobolt es un emprendimiento de Engie Factory, aceleradora de proyectos del grupo Engie en Chile, quienes están orientados a financiar proyectos que ofrezcan soluciones innovadoras, tecnológicas y sustentables a problemáticas actuales. Agrobolt nace el año 2016 para ofrecer soluciones tecnológicas y energéticas a la agricultura, con el fin de optimizar la producción agrícola y digitalizar los campos. Los servicios prestados por la empresa están enfocados en la agricultura de precisión, riego eficiente y energías renovables. Agrobolt también ofrece una plataforma digital, donde se exhibe todo tipo de información agronómica de manera amigable con el usuario. Con estos servicios se busca fomentar una agricultura sustentable por medio de reducir el uso de agua, pesticidas y energía; además de reducir las emisiones de GEI.

### <span id="page-30-2"></span>**3.2. Descripción del problema**

Agrobolt debe diseñar un sistema FV que permita reducir los costos energéticos en que incurre una empresa agrícola ubicada en la localidad de Leyda, Región de Valparaíso, Chile. Sus instalaciones cuentan con más de un centenar de hectáreas de paltos, cultivo que requiere de riego constante y baja salinidad en el agua. Para regar los árboles se utiliza un sistema de riego tecnificado, el cual cuenta con un sistema de filtración de agua que funciona mediante osmosis inversa. El sistema de riego representa el principal consumo de este campo. En la [Figura 16](#page-30-3) se muestra el emplazamiento del proyecto.

<span id="page-30-3"></span>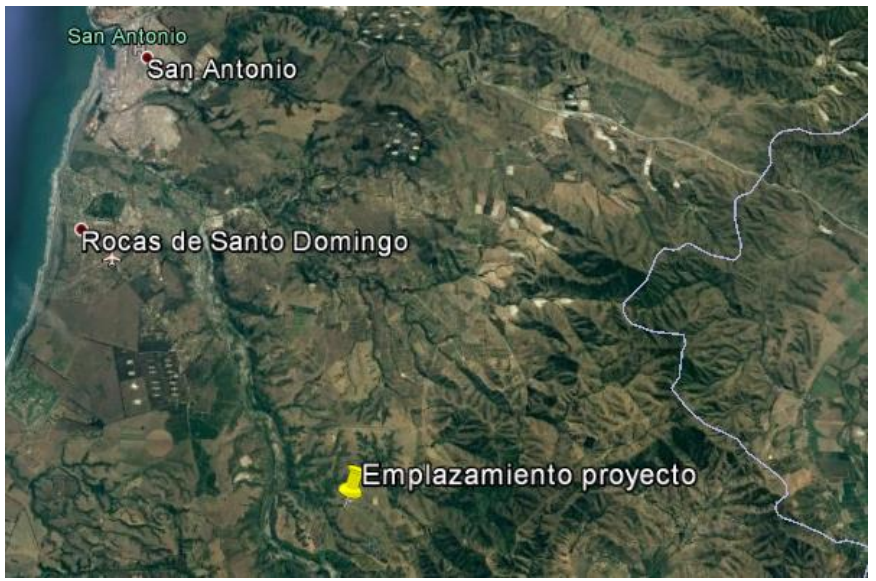

Figura 16: Emplazamiento del proyecto, marcado con un pincho amarillo.

El consumo eléctrico de los campos es principalmente alimentado por generación diésel y por un empalme de 40[kW], pequeño en relación con el consumo habitual. Siendo el empalme mucho menor en potencia, en comparación a la demanda instalada en los campos, la empresa incurre en un gran gasto en combustible al año para así poder operar su sistema de riego. El uso anual de agua es en promedio cercano a 4.000 [m3/Ha]. El agua destinada a riego se extrae del Río Maipo, aledaño a las plantaciones de la empresa. El caudal del río se asume es lo suficientemente grande como para no afectar al suministro de agua de las instalaciones. Dicha agua posee una salinidad aproximada de 800[ppm], valor considerado alto, ya que afecta la producción y calidad de los frutos. Para mejorar las condiciones del agua, una parte de esta debe pasar por una planta de osmosis para reducir la salinidad presente. El campo cuenta con cinco tranques en los cuales se almacena el agua que posteriormente se destinará a riego. Estos reservorios de agua alimentan sistemas de riego, y en conjunto conforman un sistema de riego multiestanque.

Los tranques están conectados entre sí como se muestra en la [Figura 17,](#page-31-0) mientras en la [Figura 18](#page-32-0) se retrata el perfil de inclinación del terreno. En la [Figura 18](#page-32-0) se observan diversas alturas en el terreno. Debido a la irregularidad del terreno en donde se requiere de riego, son necesarios varios reservorios de agua y bombas de impulsión para facilitar la tarea. Esto significa que el sistema de riego requiera gran cantidad de energía dado el requerimiento de agua del terreno. La caseta de riego 1 cuenta con planta de osmosis. Los tranques 2, 3, 4 y 5 alimentan sistemas de riego tecnificado.

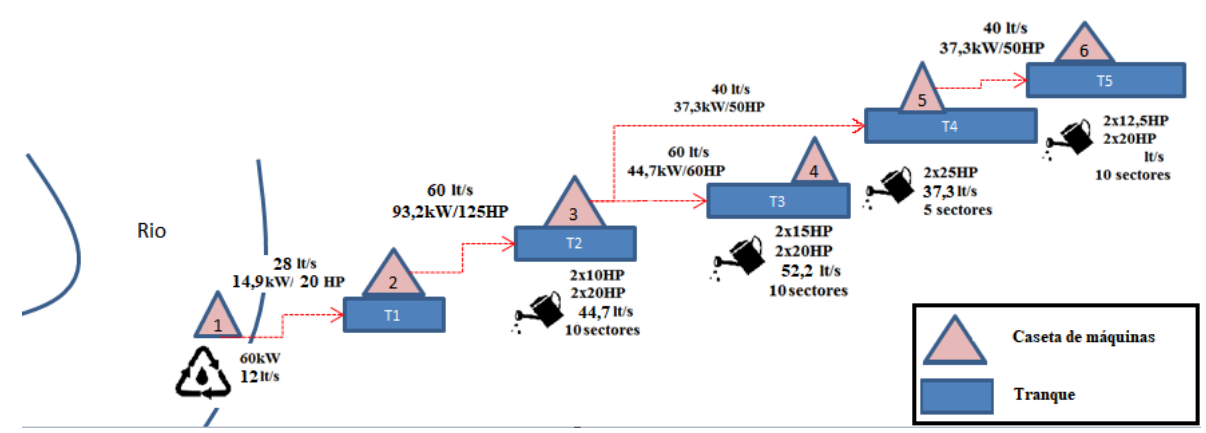

<span id="page-31-0"></span>Figura 17: esquema de casetas de máquinas y tranques de acumulación de agua.

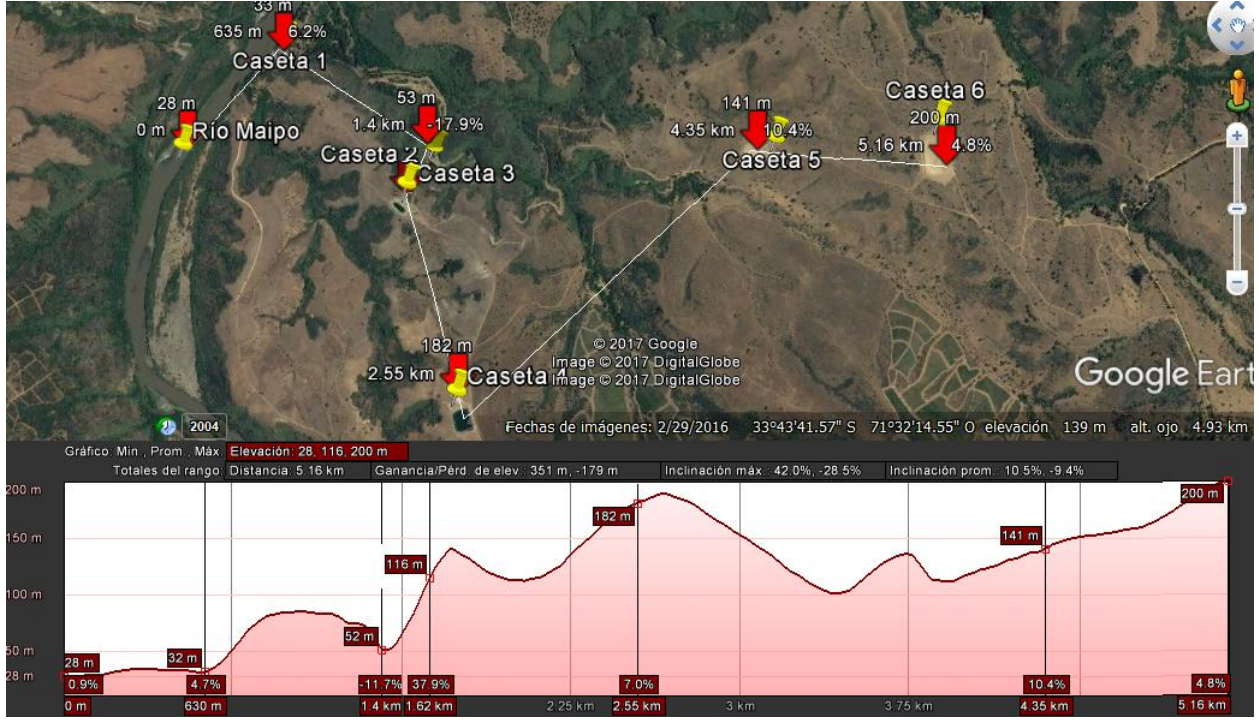

Figura 18: perfil de elevación de los distintos tranques. Cada flecha en el mapa representa un punto en el gráfico inferior.

<span id="page-32-0"></span>Cada tranque alimenta un sistema de riego, a excepción del tranque 1, el cual sirve para mezclar agua salina con agua filtrada por el sistema de osmosis. El agua de este tranque debe ser impulsada hacia los demás. Inicialmente los sistemas de impulsión que llenan de agua los tranques, funcionan de forma manual y se encienden a medida que los sistemas de riego lo requieran. Este modo de operación es poco práctico, sin embargo, dada la configuración inicial de la red, no existen incentivos para operar los sistemas de impulsión de otra manera.

La energía que requiere el sistema de riego se extrae de un empalme conectado a la red de distribución en media tensión de 40[kW], mientras que el resto de energía la suministran generadores diésel de distintos tamaños, los que serán reemplazados por haber superado su vida útil. La demanda máxima del sistema de riego alcanza los 540[kW] aproximadamente. De acuerdo con esta configuración, la empresa agrícola consume una energía a un costo cercano al doble en comparación al costo de la energía de la red. A esto se suma que la zona en la que se emplazan los cultivos cuenta con un alto nivel de radiación solar y con gran disponibilidad de espacio. Estos antecedentes convierten al lugar en un buen escenario para la instalación de un sistema fotovoltaico.

Con la instalación de un sistema fotovoltaico y un sistema de generación diésel se pretende reducir el costo en energía del lugar, además de reducir la emisión de GEI. Buscando este mismo objetivo, se busca una operación eficiente del sistema de riego para aprovechar al máximo la energía generada por el sistema FV. Debido a que la energía que consume el sistema de riego depende de la operación de este, se tiene una dependencia mutua entre capacidad instalada óptima y operación óptima del sistema de riego, las cuales deben ser optimizadas simultáneamente.

### <span id="page-33-0"></span>**3.3. Metodología de diseño**

Con la siguiente metodología se pretende obtener un método para diseñar sistemas eléctricos híbridos destinados a energizar sistemas de riego en general. Se podría utilizar una metodología convencional para el diseño de estos sistemas incluyendo una operación predefinida del sistema de riego, obteniendo así una demanda eléctrica como dato de entrada al problema. Sin embargo, la operación del sistema de riego con la cual se diseña el sistema híbrido, podría ser ineficiente dada la nueva configuración de la red. Esto podría significar que se subdimensionen o sobredimensionen ciertos equipos dado que no se consideró la operación óptima luego de implementar el diseño. Para evitar este problema, se debe obtener una manera eficiente de operar el sistema de riego luego de instalar el sistema híbrido. Esto se puede hacer considerando la operación del sistema de riego dentro del problema de optimización que permite diseñar la red, o simplemente diseñar un controlador que optimice la operación del sistema de riego dada cualquier configuración de la red.

La metodología aplicada consiste en dos partes. Por un lado, a través de un caso aproximado continuo, se busca obtener la capacidad instalada de los elementos a introducir en la red y estudiar la operación óptima dado ese escenario. Esto permite tomar la decisión de qué equipos instalar y sus respectivas capacidades instaladas. La segunda parte consiste en el diseño de un controlador que simule el comportamiento del sistema de riego obtenido en la primera parte. Esto permite implementar en la práctica un controlador que permita disminuir los costos en energía del sistema de riego, luego de la instalación de los nuevos elementos de la red. El modelo del sistema es el mismo en ambas etapas, la diferencia reside en el modelo de las bombas de impulsión. En el primer caso se asume un modelo continuo aproximado para las bombas de impulsión de los sistemas de riego. Lo anterior quiere decir que se utiliza una aproximación en el comportamiento de la bomba, en donde el caudal impulsado es proporcional a la potencia de alimentación de la bomba, estando limitados ambos valores entre cero y su valor nominal. En el segundo caso se considera una operación on/off de las bombas de impulsión, lo que quiere decir que estas solo pueden encontrarse apagadas o encendidas a capacidad nominal. Este último comportamiento simula la forma en que se operan este tipo de bombas en dicha aplicación.

Adicionalmente, en cada caso se estudia la diferencia de beneficios entre permitir o no la inyección a la red eléctrica. Esto debido a que los proyectos de generación ERNC mayores a 100kW y menores a 20MW son considerados como pequeños medios de generación distribuida (PMGD) según la normativa chilena. La instalación de este tipo de proyectos requiere de una mayor tramitación, coordinación con el operador del sistema y en ocasiones requiere de estudios de impacto ambiental que pueden llegar a tener un costo elevado. Dependiendo de la cantidad de energía inyectada si el sistema FV se encuentra on-grid, puede que operar el sistema como PMGD no logre compensar los costos involucrados en declararlo como tal. En ese caso es más rentable operar la planta FV de manera aislada del sistema eléctrico. Por lo tanto, para los escenarios continuos y discretos, se tendrán dos sub casos los cuales se representan con la letra **a** cuando no se permite inyección a la red y la letra **b** en el caso que si existe la capacidad de inyectar energía a la red.

Para resolver el problema se propone la siguiente metodología:

 Recopilación bibliográfica: investigar qué se ha hecho en Chile y en el mundo en relación a sistemas de riego fotovoltaico, en particular con almacenamiento de agua.

- Recopilar datos y parámetros de diseño del proyecto: recopilar la información necesaria para formular y resolver el problema para el caso de estudio planteado en este trabajo.
- Formulación matemática del problema: formular matemáticamente el problema de optimización que permite diseñar el sistema de riego híbrido FV.
- Simular el problema: se simula el primer caso continuo. Para esto se utiliza el software de optimización Xpress. Los resultados se exportan a Excel, lo que permite visualizar de manera simple los resultados.
- Simular el comportamiento óptimo con un controlador para el segundo caso: obtenidas las capacidades instaladas a través del primer caso, estudiar la operación óptima y simularla a través de un controlador lógico.
- Comparar resultados: comparar los casos simulados y determinar las diferencias entre ambos casos.

### <span id="page-35-0"></span>**3.4. Formulación del problema**

En esta sección se formula matemáticamente el problema para su posterior simulación. Dado que se requiere de minimizar los costos operacionales de un sistema de riego fotovoltaico multiestanque, se debe plantear una función objetivo y sus respectivas restricciones. La función objetivo corresponde en este caso al CCV, el cual se calcula a través de los costos de inversión y los costos operacionales que resultan de energizar el sistema a lo largo de la vida útil del proyecto, la cual se fija en 20 años. Las restricciones corresponderán a las de la red eléctrica, las restricciones del sistema de riego, sumadas a restricciones de diseño. Adicionalmente se asumen ciertas condiciones que ayudan a simplificar el problema y a disminuir los tiempos de optimización. Debido a estas simplificaciones es que se separa el problema en dos casos.

<span id="page-35-1"></span>En base a lo planteado en la sección 2.5, el problema a resolver cuenta con variables que se muestran en la Tabla 1.

| <b>Variable</b>                                   | Valor   | Unidad         | Descripción                 |
|---------------------------------------------------|---------|----------------|-----------------------------|
| r                                                 | 0,08    |                | Tasa interés proyecto       |
| $\boldsymbol{n}$                                  | 20      | años           | Años leasing                |
| $c_{\scriptscriptstyle PV}$                       | 800.000 | \$/kW          | Costo inversión FV por kW   |
| $c_{o \kappa M}$                                  | 15.000  | \$/kW          | Costo mantención FV por kW  |
| $\mathcal{C}_r$                                   | 67      | \$/kWh         | Costo retiro de energía red |
| $c_i$                                             | 65      | \$/kWh         | Costo inyección energía red |
| $P_r^{max}$                                       | 40      | kW             | Tamaño del empalme          |
| $S_{T1}^{max}$                                    | 2.000   | m <sup>3</sup> | Capacidad tranque 1         |
| $S_{T2}^{max}$                                    | 8.000   | m <sup>3</sup> | Capacidad tranque 2         |
| $\boldsymbol{\varsigma}$ max<br>$\mathbf{z}_{T3}$ | 27.000  | m <sup>3</sup> | Capacidad tranque 3         |
| $S_{T4}^{max}$                                    | 8.000   | m <sup>3</sup> | Capacidad tranque 4         |
| $S_{T5}^{max}$                                    | 49.000  | m <sup>3</sup> | Capacidad tranque 5         |
| $P_{B1}$                                          | 21,33   | kW             | Potencia bomba 1            |
| $P_{B2}$                                          | 93,21   | kW             | Potencia bomba 2            |
| $P_{B3}$                                          | 44,74   | kW             | Potencia bomba 3            |
| $P_{B4}$                                          | 37,29   | kW             | Potencia bomba 4            |
| $P_{B5}$                                          | 37,29   | kW             | Potencia bomba 5            |
| $q_{1}$                                           | 198.000 | $m^3/h$        | Caudal impulsado B1         |
| q <sub>2</sub>                                    | 216.000 | $m^3/h$        | Caudal impulsado B2         |
| $q_3$                                             | 216.000 | $m^3/h$        | Caudal impulsado B3         |
| q <sub>4</sub>                                    | 144.000 | $m^3/h$        | Caudal impulsado B4         |
| $q_{5}$                                           | 144.000 | $m^3/h$        | Caudal impulsado B5         |

Tabla 1: Variables y valores a utilizar por cada etapa.

#### <span id="page-36-0"></span>**3.4.1. Formulación matemática del problema**

El problema corresponde a un problema de optimización lineal en donde la función objetivo corresponde al CCV y las restricciones corresponden a las ecuaciones de la red y del sistema de riego. Estas se formulan a continuación.

a) Función objetivo

La función objetivo corresponde al costo anual, en pesos chilenos, que implica energizar las instalaciones. El foco es minimizar el gasto anual en el horizonte en que dura el proyecto. Además se asumen ciertas simplificaciones que permiten simplificar la función. Esto es, asumir que todos los años habrá el mismo perfil de demanda y de generación. De esta manera anual la función objetivo del problema corresponde a la siguiente.

$$
CCV = \left[ \text{CI}_{VP} + \sum_{i=0}^{N} \frac{1}{(1+r)^i} \sum_{k=1}^{8760} (C_r P_r(k) + C_D F(P_{d i \text{\'{e}sel}}(k)) - C_i P_{out}(k)) \right]
$$

Donde  $CI_{VP}$  corresponde al el costo de inversión llevado a valor presente del proyecto, es decir, la suma de cada inversión multiplicada por su respectivo factor de valor presente.

La función  $F(P)$  entrega el consumo aproximado de combustible para una potencia de salida  $P_{diésel}$  del generador diésel. Esta función propone una estimación, puesto que requiere conocer la potencia y el modelo del generador para entregar así una relación entre potencia y consumo de combustible. La función  $F$  entrega los costos fijos y variables aproximados para el grupo electrógeno y se considera una función lineal de la potencia de salida del generador.

b) Demanda del sistema

Corresponde a la suma entre la demanda de riego y osmosis con la demanda del sistema de impulsión. La potencia de cada bomba de impulsión en una hora  $k$ , corresponde a la multiplicación entre su potencia nominal y su variable de operación respectiva en dicho instante.

$$
D(k) = D_r(k) + \sum_{k=1}^{5} P_{Bk} O_k(k)
$$

c) Ecuaciones de balance volumétrico en los estanques

Corresponden a las ecuaciones que relacionan el estado de carga de los estanques, con el volumen de agua que se extrae desde el estanque o que se impulsa hacia él. Se desprecian los efectos de la evapotranspiración y se asume que los estanques no tienen filtraciones. Estas ecuaciones se formulan a partir del diagrama de tranques de la [Figura 17.](#page-31-0)

$$
S_{T1}(k+1) = S_{T1}(k) + q_0 O_0(k) + q_1 O_1(k) - q_2 O_2(k)
$$
  

$$
S_{T2}(k+1) = S_{T2}(k) + q_2 O_2(k) - q_3 O_3(k) - q_4 O_4(k) - Q_{d2}(k)
$$

$$
S_{T3}(k + 1) = S_{T3}(k) + q_3 O_3(k) - Q_{d3}(k)
$$
  

$$
S_{T4}(k + 1) = S_{T4}(k) + q_4 O_4(k) - q_5 O_5(k) - Q_{d4}(k)
$$
  

$$
S_{T5}(k + 1) = S_{T5}(k) + q_5 O_5(k) - Q_{d5}(k)
$$

d) Restricciones de operación

Estas restricciones le dicen al problema que las bombas de impulsión y de osmosis funcionan con potencias entre cero y su capacidad nominal. Originalmente son binarias, es decir, las bombas operan en régimen encendido o apagado. En caso continuo, estas restricciones pueden tomar cualquier valor entre cero y uno. Ambos escenarios se muestran a continuación.

- Primer caso binario:  $O_i(k) \in \{0,1\}$
- Segundo caso continuo:  $O_i(k) \in [0,1]$
- e) Condiciones de borde

Esta condición garantiza que niveles de los tranques en la primera hora del año siguiente deberán ser mayores o iguales a los niveles de la condición inicial, es decir la hora uno. Esto con el fin de establecer una restricción de periodicidad para que todos los años tengan, al menos, la misma condición inicial. Matemáticamente esta restricción se establece como la siguiente:

$$
S_{Ti}(8761) \geq S_{Ti}(1)
$$

#### <span id="page-37-0"></span>**3.5. Recopilación de información**

La información requerida para el diseño del proyecto se obtiene de varias fuentes dependiendo de la naturaleza de los datos. Estas fuentes se detallan en la sección de Anexos A.

#### <span id="page-37-1"></span>**3.6. Simulación del problema**

El problema se simuló usando Xpress de la empresa FICO. Este es un software de optimización que emplea un lenguaje propio llamado Mosel, que se basa en el lenguaje C. En el programa se formula la función objetivo, seguida por las restricciones de igualdad y desigualdad. Se pueden usar comandos para resolver un problema de optimización con diferentes estrategias. También permite comunicación con Excel, lo que es útil para importar y exportar variables. Xpress resuelve problemas lineales, no lineales y discretos, utilizando diferentes algoritmos según el tipo de problema.

En el caso discreto se diseña un controlador lógico en lenguaje Matlab, y por medio de él se obtiene una operación binaria. Los datos de diseño de la red se consiguen mediante los resultados arrojados por la simulación en Xpress. Los códigos de los programas de simulación se adjuntan en las secciones Anexo B y Anexo C.

### <span id="page-38-0"></span>**4. Resultados y análisis**

En esta sección se presentan y analizan los resultados del problema planteado en la sección anterior. Primero se presenta los resultados del primer caso, y a partir de estos resultados se obtiene la configuración de la red, es decir las capacidades instaladas de los equipos de generación. Con los datos de capacidad instalada del caso uno, se procede a diseñar un controlador que gestione la operación del sistema de riego con el fin de operar de manera similar al primer caso, el cual es óptimo. Los resultados de cada caso se obtienen de Xpress y Matlab respectivamente.

### <span id="page-38-1"></span>**4.1. Simulación del primer caso continuo**

### <span id="page-38-2"></span>**4.1.1. Capacidades instaladas**

La resolución del problema de optimización para el caso continuo, arroja los resultados de capacidades instaladas y costos que se muestran en la [Tabla 2,](#page-38-3) para los sub casos a y b.

<span id="page-38-3"></span>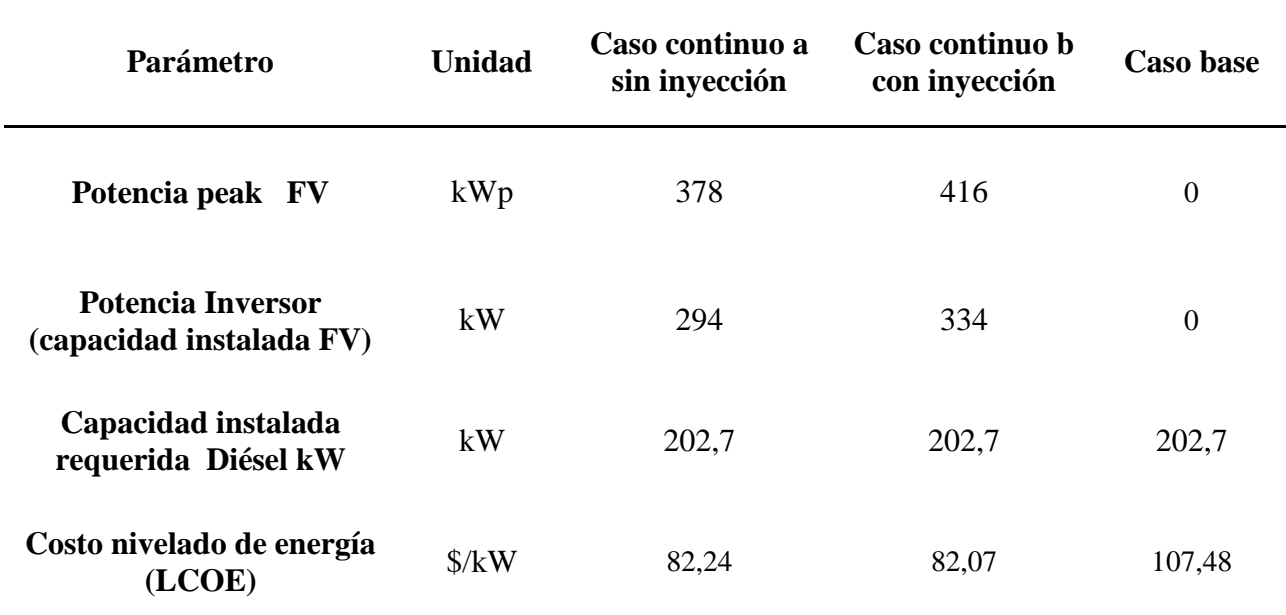

Tabla 2: Capacidades instaladas y LCOE para simulación continua.

De la Tabla 2 se desprende que, para el caso continuo **a** la capacidad instalada FV es 40[kW] menor en comparación al caso continuo **b**. De la misma manera la potencia peak disminuye en 38[kW]. La potencia del generador diésel es la misma en los tres escenarios. En el caso base la demanda peak coincide con la suma entre potencia de empalme de red y capacidad instalada diésel. En ambos sub casos tanto el CCV como el LCOE disminuyen en la misma proporción, cerca de un 23% con respecto al caso base. Estos valores son cerca de un 0,2% mayores en el sub caso **a**. Por lo tanto se escoge el caso **b,** que además de tener costos menores, reduce las emisiones de  $CO<sub>2</sub>$  en un 66% con respecto al caso base y un 5% con respecto al sub caso **a**.

En la [Tabla](#page-39-0) *3* se muestran los costos del proyecto.

<span id="page-39-0"></span>

| Costos [\$]      | Caso continuo<br>а | Caso continuo<br>b | Caso base     |
|------------------|--------------------|--------------------|---------------|
| <b>Inversión</b> | 393.804.734        | 432.234.639        | 33.444.923    |
| O&M anual        | 42.378.709         | 38.299.751         | 104.409.144   |
| 0&M              |                    |                    |               |
| actual neto      | 415.735.139        | 375.720.553        | 1.024.253.706 |
| $a20$ años       |                    |                    |               |
| CCV              | 809.885.150        | 808.267.236        | 1.058.549.292 |

Tabla 3: costos del proyecto

De la [Tabla](#page-39-0) *3* se desprende que una mayor inversión en energía renovable disminuye los costos operacionales. En el caso base los costos operacionales en la vida útil del proyecto son mayores que el CCV cuando se construye la planta FV. Esta inversión se traduce en una reducción de un 63% en los costos operacionales para el caso continuo **b**.

En la [Figura 19](#page-39-1) se observa los perfiles de demanda y generación del sistema de riego y del sistema FV respectivamente. En la [Figura 20](#page-40-0) se observan las mismas curvas para el caso base.

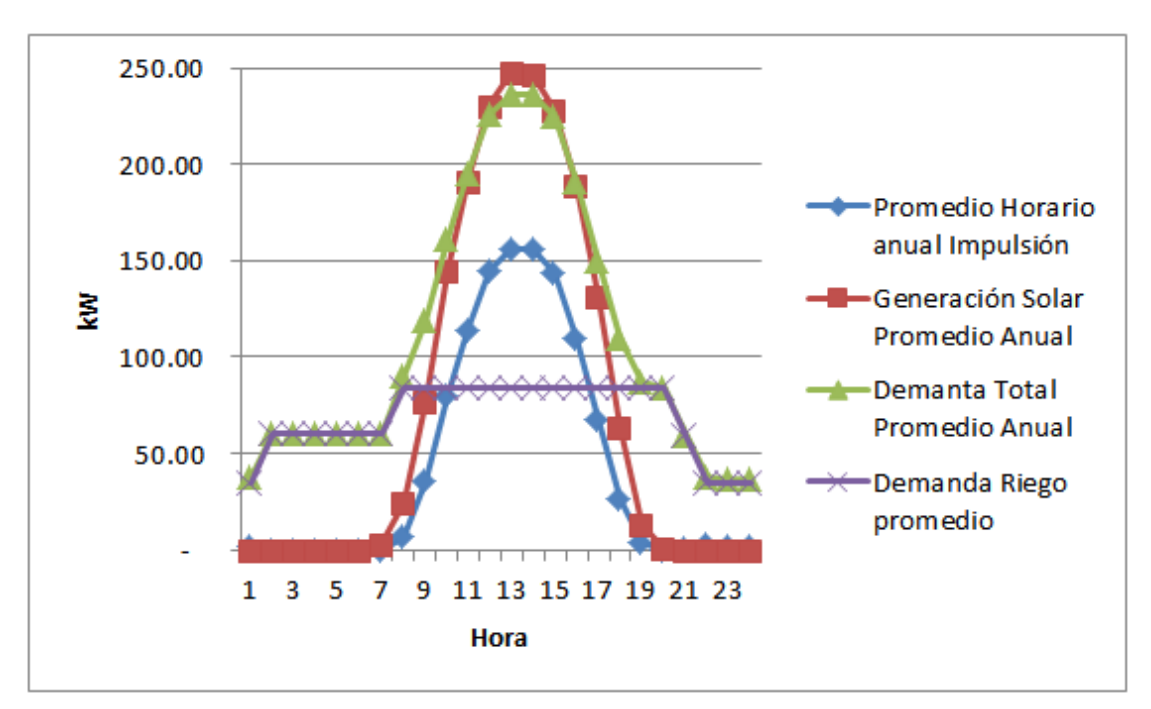

<span id="page-39-1"></span>Figura 19: perfiles promedio anual de generación solar, demanda total, de riego e impulsión cuando hay operación óptima.

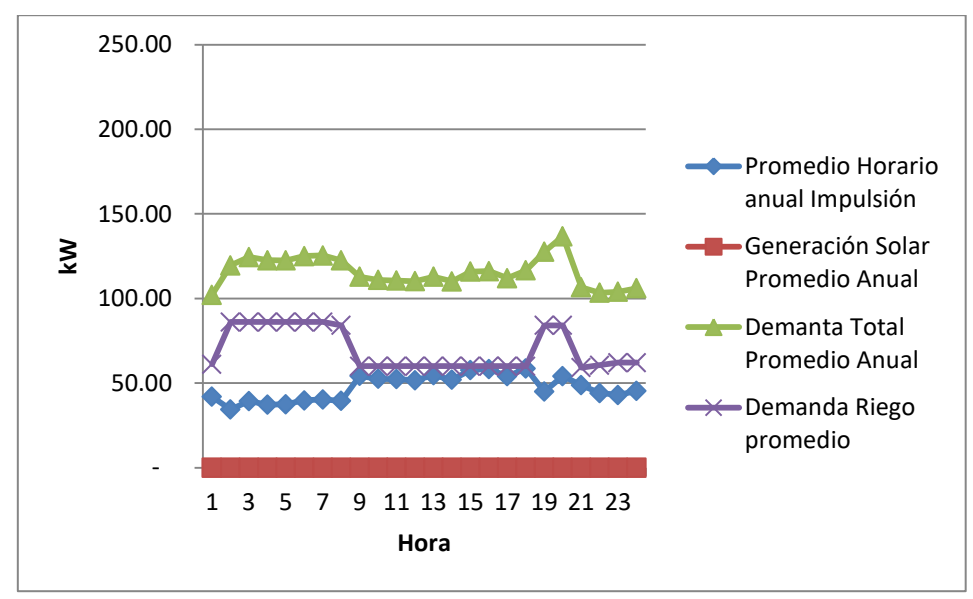

Figura 20: Perfiles de demanda del sistema de riego para el caso base.

<span id="page-40-0"></span>Al comparar la [Figura 19](#page-39-1) con la [Figura 20,](#page-40-0) se observa una claramente que la demanda del sistema de impulsión se ajusta a la curva de generación del sistema FV. En particular, cuando existe proyecto, en ambos sub casos el sistema de impulsión consume el 99% de la energía en horas de sol. En el caso base la demanda total promedio resulta ser una curva relativamente plana, al igual que la demanda del sistema de impulsión. Esto se explica dado que en este caso no existen incentivos económicos para utilizar energía en horarios en particular. Estos resultados concuerdan con la hipótesis de que un controlador óptimo debería aprovechar al máximo la energía solar, es decir, utilizar el sistema de impulsión mayoritariamente en horas de sol. En la [Figura 21](#page-41-0) se muestran los perfiles horarios mensuales para el sistema de impulsión. Aquí se observa nuevamente como se ajusta esta demanda de impulsió a la generación solar, habiendo una correspondencia de mayor demanda eléctrica en meses de mayor consumo hídrico y viceversa.

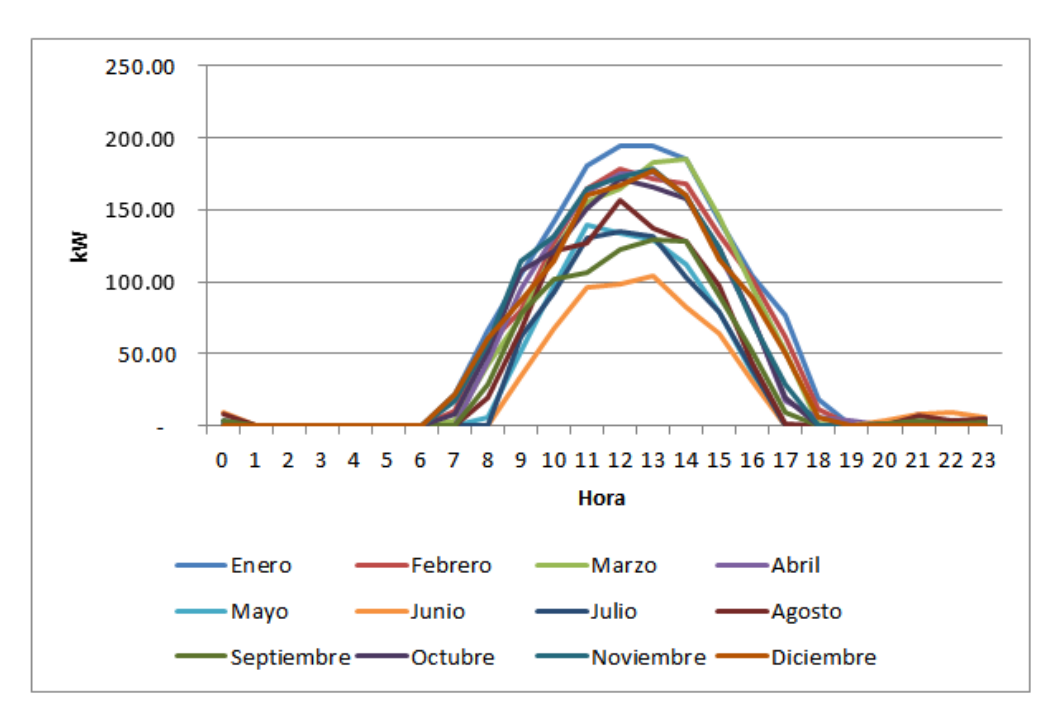

<span id="page-41-0"></span>Figura 21: Perfiles promedio mensual para la demanda eléctrica del sistema de impulsión con operación óptima.

En la [Figura 22](#page-41-1) se muestra el perfil de llenado de los tranques para un año promedio.

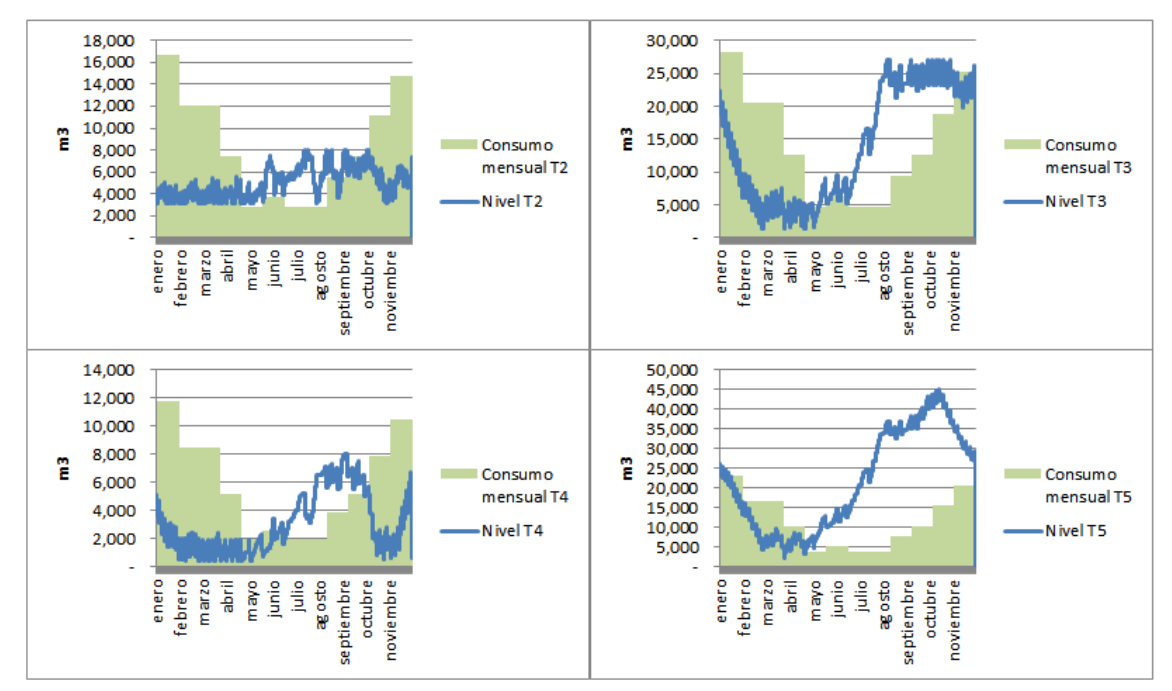

<span id="page-41-1"></span>Figura 22: Niveles de los tranques a lo largo de un año para el primer caso con inyección.

De la [Figura 22](#page-41-1) se extrae que los tranques de mayor tamaño, es decir tranques 3 y 5, comienzan su llenado una vez que baja la demanda hídrica del sistema de riego. Cuando la demanda hídrica aumenta, el nivel de los reservorios tiende a disminuir. Esta operación se asemeja a la del caso base mostrado en la [Figura 23.](#page-42-2) La diferencia radica en que en el caso con proyecto FV, el llenado

de los estanques queda sujeto a la energía solar disponible. Como esta variable es aleatoria, ya que depende de la nubosidad, el llenado de los tranques posee un comportamiento más errático cuando existe sistema FV con respecto al caso base.

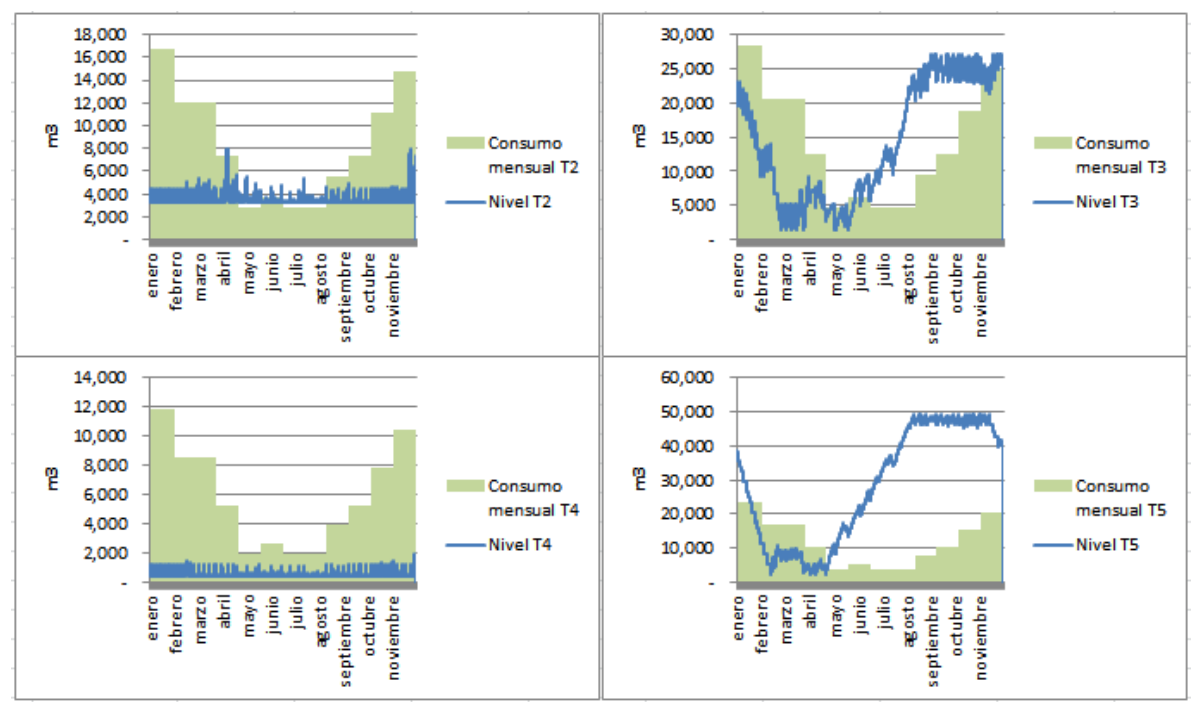

Figura 23: Niveles de los tranques a lo largo de un año para el caso base.

### <span id="page-42-2"></span><span id="page-42-0"></span>**4.1.2. Sensibilización por capacidad de empalme**

Para distintos empalmes, se tienen los resultados de la [Tabla 4,](#page-42-1) los cuales se grafican en la [Figura](#page-43-2)  *[24](#page-43-2)*.

<span id="page-42-1"></span>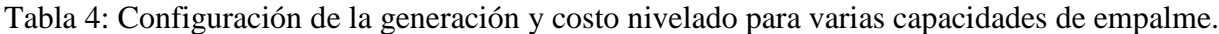

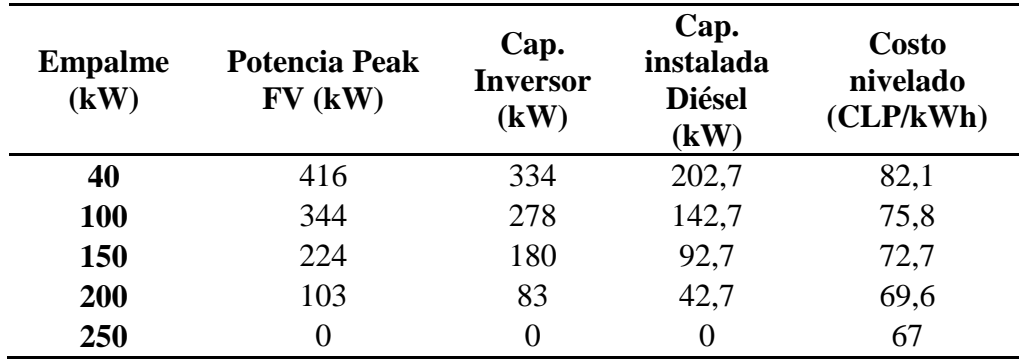

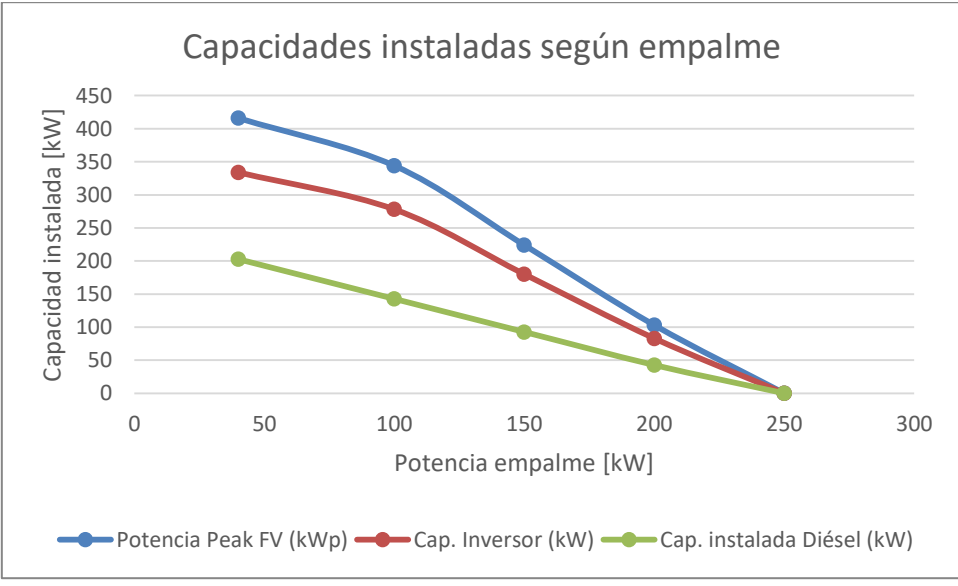

Figura 24: Capacidades instaladas óptimas según empalme.

<span id="page-43-2"></span>Se observa en la [Figura](#page-43-2) *24* que a medida que la potencia del empalme es mayor, las capacidades instaladas de los elementos de generación disminuyen. Esta disminución tiene una tendencia que asemeja a una recta tanto para la generación FV como diésel. A su vez, a medida que aumenta la capacidad de empalme, el costo nivelado de la energía se acerca al costo de energía de la red, como se observa en la [Tabla](#page-42-1) *4*.

### <span id="page-43-0"></span>**4.1.3. Comparación con distinto perfil de riego**

Los casos estudiados anteriormente tenían como dato de entrada un perfil de riego diurno. Sin embargo, para un mejor aprovechamiento del recurso hídrico, podría ser conveniente regar durante la noche. En la [Tabla](#page-43-1) *5* se muestran los porcentajes de consumo de energía para cada fuente, según un perfil de riego diurno y nocturno para el caso continuo b. Se adjunta además la capacidad instalada FV en cada caso, siendo la capacidad instalada diésel la misma que en resultados anteriores.

<span id="page-43-1"></span>Tabla 5: Porcentaje de consumo de energía y capacidad instalada FV para distintos perfiles de riego.

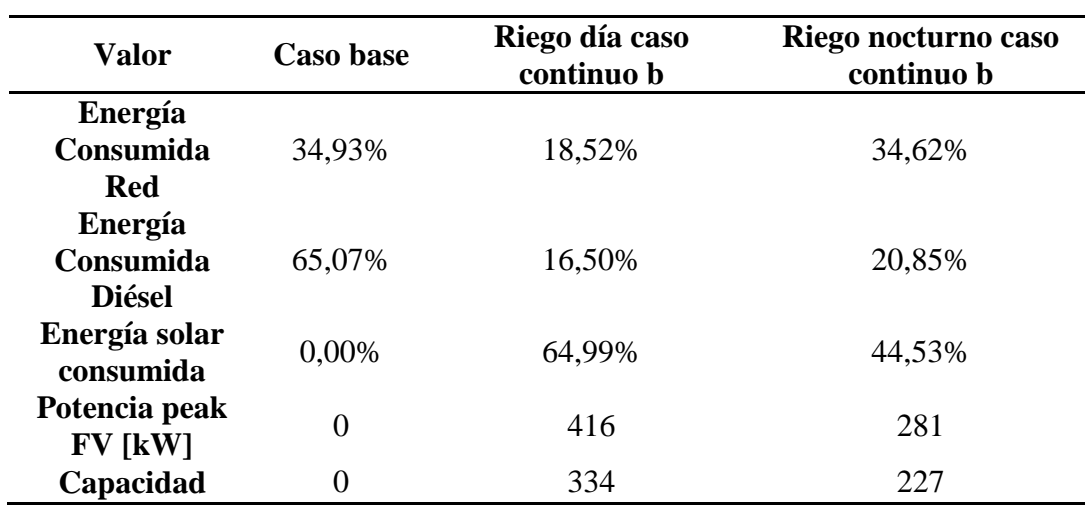

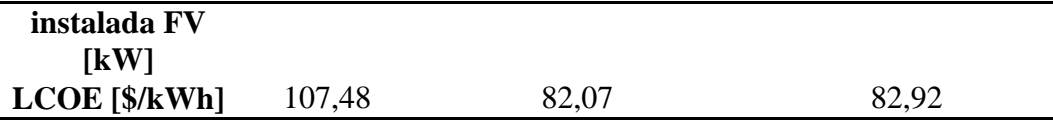

De la [Tabla](#page-43-1) *5* se desprende una disminución de capacidad instalada FV en el caso con riego nocturno además de un aumento cercano al 1% en el LCOE con respecto al caso con riego diurno. Se observa además un aumento cercano al doble en la energía consumida desde la red eléctrica, siendo el consumo similar al caso base. Se tiene además un aumento del 4% en el consumo de diésel cuando el riego es nocturno. En términos de emisiones de  $CO<sub>2</sub>$ , el riego diurno logra reducirlas en mayor medida dada la mayor penetración de energía solar FV. En la [Figura](#page-44-2) *25* se observan los perfiles de demanda y generación para el caso continuo b con riego nocturno. Se observa que nuevamente la demanda de impulsión se ajusta a la generación solar. En este caso la demanda es más constante en horas fuera de sol, dado el desplazamiento de la curva de riego y osmosis. Por lo tanto el riego nocturno aumenta las emisiones y sube levemente el CCV pese a una disminución de la capacidad instalada FV.

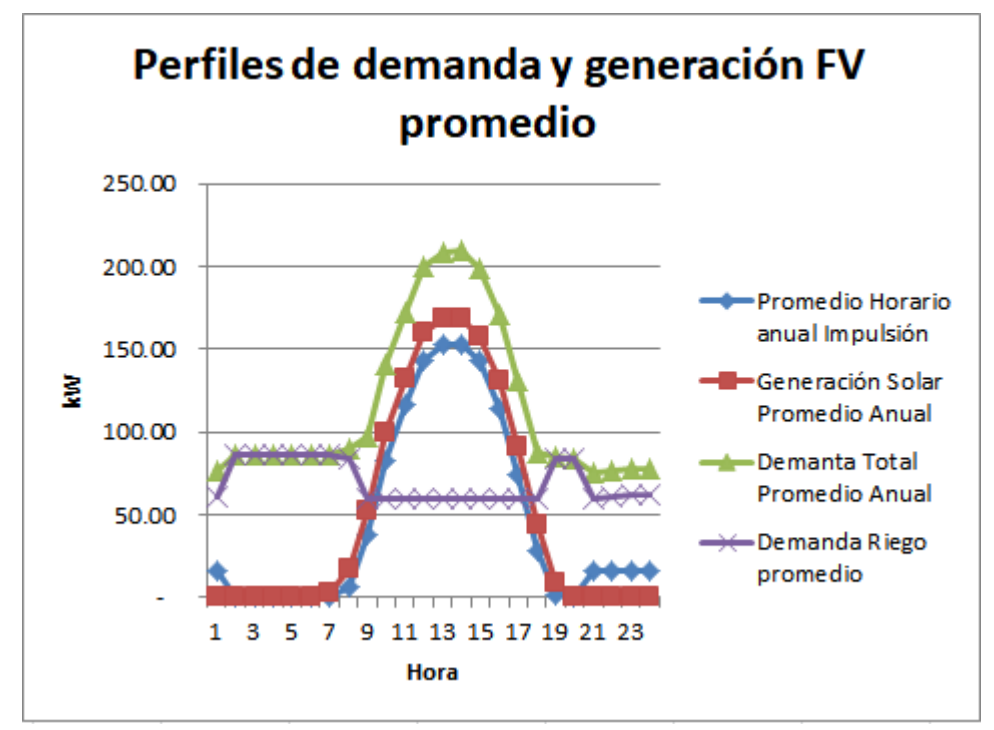

<span id="page-44-2"></span>Figura 25: Perfiles de demanda y de generación FV promedio anual para caso continuo b con riego nocturno.

### <span id="page-44-0"></span>**4.2. Simulación con variables de operación binarias**

#### <span id="page-44-1"></span>**4.2.1. Controlador lógico para las bombas de impulsión**

A partir de la operación del sistema de riego obtenida en la sección 4.1, se propone un controlador lógico que se ocupe del encendido y apagado de las bombas a partir de reglas. El objetivo de este controlador es garantizar que los reservorios de agua cuenten con el recurso cada vez que se necesite, además de aprovechar al máximo la energía solar generada. El funcionamiento de este controlador es similar al propuesto en [1] para el caso de un solo estanque. Aquí se propone una generalización para múltiples estanques acoplados, donde un estanque se llena si su nivel es demasiado bajo, o si existe un excedente de energía renovable. La prioridad de llenado la tienen los tranques que alimentan a otros tranques. Para el caso en estudio, estos tranques corresponden a los más pequeños. Se propone el funcionamiento que se resume en el diagrama de la [Figura 26.](#page-45-0)

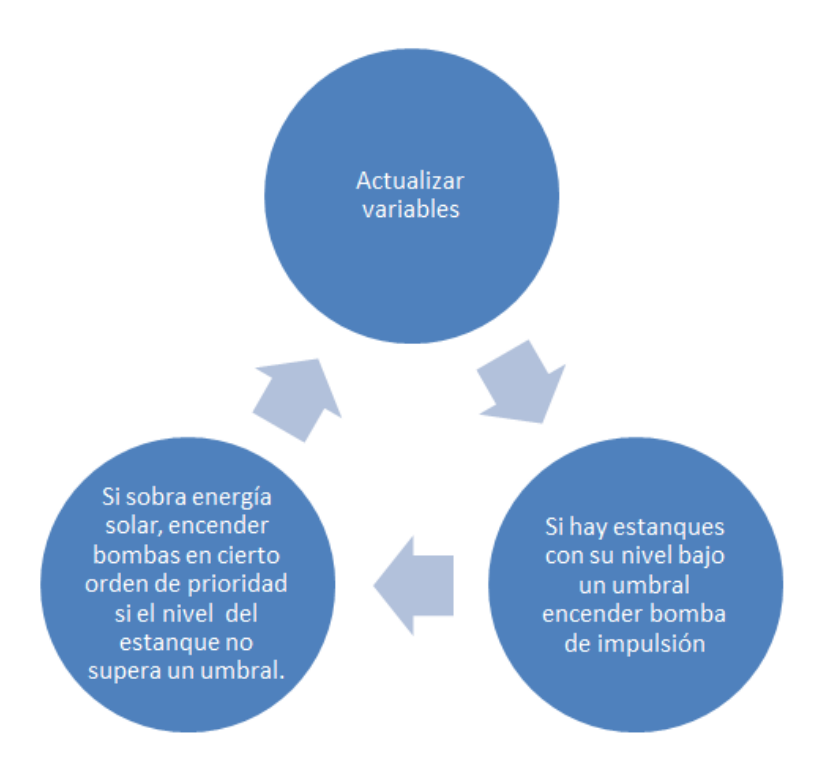

Figura 26: funcionamiento del controlador lógico para las bombas de impulsión.

<span id="page-45-0"></span>El funcionamiento del controlador propuesto en la [Figura 26](#page-45-0) se puede resumir con las siguientes reglas:

- Si el nivel de un estanque baja del 30% en los tranques 1, 2 y 4; o si el nivel baja del 5% en los tranques 3 y 5, debe encenderse la bomba de impulsión respectiva.
- Si hay excedentes de energía solar -es decir mayor generación solar que demanda eléctrica-, se encienden las bombas de impulsión para aprovechar al máximo el excedente de energía. Esto ocurre en un orden dado por prioridad del estanque más pequeño, es decir, que el orden de los tranques es 1, 2, 4, 5, 3. Si cualquiera de estos superara el umbral del 95% de llenado en ese instante, la bomba respectiva no se enciende.

Para verificar el funcionamiento de este controlador, se simuló el sistema operando junto a este controlador utilizando el software Matlab cuyo código se adjunta en la sección de anexos X. Los datos del modelo son equivalentes a los del primer caso mostrado en la sección 4.1. La diferencia es que aquí se asume como dato las capacidades instaladas tanto de diésel como del sistema FV. A continuación se presentan los resultados referentes a la operación del sistema de riego y a los costos en energía para este caso.

#### <span id="page-46-0"></span>**4.2.2. Operación del sistema de riego**

En la [Figura 27](#page-46-1) se muestran los perfiles promedio anuales de demanda y de generación fotovoltaica. Por otro lado, en la [Figura 28](#page-46-2) se muestran los perfiles promedio mensuales de demanda del sistema de impulsión con controlador basado en reglas.

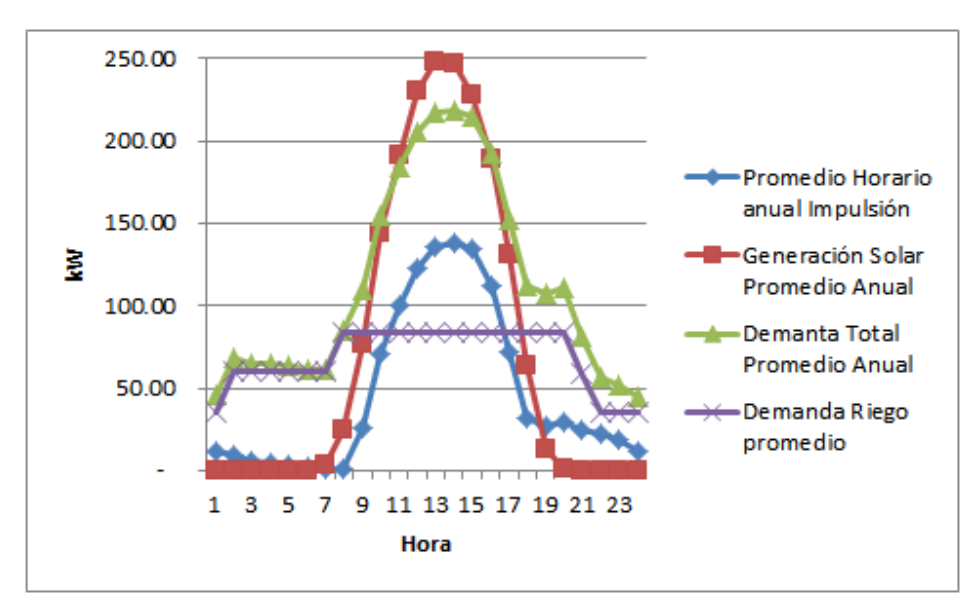

<span id="page-46-1"></span>Figura 27: perfiles promedio anual de generación solar, demanda total, de riego e impulsión cuando hay controlador lógico.

![](_page_46_Figure_4.jpeg)

<span id="page-46-2"></span>Figura 28: Perfiles promedio mensual para la demanda eléctrica del sistema de impulsión con controlador lógico.

En la [Figura 27](#page-46-1) y [Figura 28](#page-46-2) se observa que el perfil de demanda de impulsión sigue una tendencia similar al perfil de impulsión del caso continuo, salvo que en el caso discreto posee una mayor cantidad de energía fuera de las horas de sol, luego de las 18:00. Para este caso, el 90% de la energía consumida por los sistemas de impulsión se concentra en las horas de sol, lo que corresponde a una disminución de un 9% con respecto al caso continuo.

![](_page_47_Figure_1.jpeg)

<span id="page-47-1"></span>Figura 29: Niveles de los tranques a lo largo de un año para operación con controlador lógico.

La [Figura 29](#page-47-1) revela un comportamiento similar a la [Figura 22.](#page-41-1) El llenado de los estanques ocurre en meses de baja demanda hídrica, mientras que el vaciado ocurre en el periodo de alta demanda hídrica. Se observa que las condiciones finales en los niveles de los tranques 3 y 5 están más altos que en los niveles iniciales. Lo anterior explica el mayor consumo de energía anual en el sistema, ya que la energía adicional que se consume, queda almacenada en forma de mayor cantidad de agua en los tranques mencionados.

#### <span id="page-47-0"></span>**4.2.3. Comparación de costos**

La [Tabla 6](#page-48-0) muestra una comparación entre el caso óptimo, y el caso en que las bombas son manipuladas por un controlador basado en reglas. En la tabla se adjuntan datos como capacidad instalada del proyecto fotovoltaico, energía consumida, las fuentes de dónde proviene dicha energía, costo nivelado de esta, consumo de combustible y emisiones de  $CO<sub>2</sub>$ . Se observa que en el caso óptimo se consume menor cantidad de energía, con respecto al caso con controlador lógico. A su vez en este último se consume menos energía de la red, pero sí mayor cantidad de combustible diésel y menor cantidad de energía solar. También hay un mayor excedente de energía en el caso con controlador y esto repercute en los costos, siendo mayores que en el caso óptimo. Producto que hay mayor consumo de diésel y de energía de la red, las emisiones de CO2 aumentan como también lo hacen el costo total anual en energía y el costo nivelado de esta.

![](_page_48_Picture_223.jpeg)

<span id="page-48-0"></span>Tabla 6: comparación de demanda y costos para proyecto con operación óptima y con controlador lógico.

Desde un punto de vista económico, el costo de tener un controlador lógico respecto a un controlador óptimo— es de casi 5,2 millones de pesos anuales. Esto implica, por consecuencia, que un control óptimo permite ahorrar un valor actual neto de 52 millones de pesos respecto del caso con control lógico, tomando en cuenta la vida útil del proyecto. Este ahorro equivale a un 7,4% del CCV del proyecto. Considerando un costo en dólares de \$78.000, y un costo de 250 USD/kW para los variadores de frecuencia (ver Anexo A), los costos de instalación y del controlador no deben superar los 12,7 millones de pesos. El controlador lógico a su vez, provoca la emisión de 20  $\text{tonCO}_2$  al año, más que un control óptimo de las bombas de impulsión.

# <span id="page-49-0"></span>**5. Conclusiones**

- La generación FV junto con un controlador óptimo ayudaría a reducir en un 23% el CCV relacionado a energizar el sistema de riego en estudio con respecto a energizar el sistema con la red y generación diésel. Este valor se reduce en un 19% con el controlador lógico propuesto en conjunto con la generación FV.
- El sistema más eficiente económicamente Desde el punto de vista económico resulta más eficiente la solución más barata. Para ello se requiere que el sistema de control óptimo de las bombas de impulsión no supere los 335 USD/kW en el caso propuesto. Desde el punto de vista de emisiones, el control óptimo logra reducir en un 7% las emisiones de  $CO<sub>2</sub>$ respecto de un control basado en reglas.
- Se confirma la hipótesis de que un control eficiente debería ser capaz de aprovechar al máximo la energía solar, mediante la gestión del sistema de impulsión. El controlador óptimo logra que el 99% de la energía utilizada por el sistema de impulsión en horas de sol provenga de la planta solar FV.
- Dada la diferencia de costos de más de un 8% en el caso con controlador óptimo con respecto al caso con controlador lógico, sugiere que vale la pena invertir en un controlador y en equipamiento que permita que el sistema se comporte de manera similar al primer caso de estudio
- El costo nivelado (LCOE) representa un valor útil para comparar distintos escenarios con distintas configuraciones de red. En este caso la energía de la red presentó el valor más bajo. En consecuencia cuando el empalme de red permite suministrar la energía que el sistema de riego requiere, no fue necesaria la instalación de una planta FV, dado que su costo nivelado es mayor que el de la red. Este valor dependerá en consecuencia del costo de inversión y de la radiación del lugar, lo cual se refleja en el factor de planta.

### <span id="page-50-0"></span>**6. Bibliografía**

- [1] Y. Bakelli, A. Gherbi, B. Taghezouit, O. Hazil y I. H. Mahammed, «Techno-economic evalualution of different hybrid photovoltaic/diesel pumping systems with water tank storage,» de *8th International Conference on Modelling, Identification and Control (ICMIC-2016)*, Algiers, Algeria.
- [2] J. Zhao, K. Graves, C. Wang, G. Liao y C.-P. Yeh, «A Hybrid Electric/Hydro Storage Solution for Standalone Photovoltaic Applications in Remote Areas,» *IEEE,* 2012.
- [3] S. Liu, D. Wu, J. Liu y Y. Nian, «A METHOD FOR OPTIMAL SIZING OF STAND-ALONE HYBRID PV/WIND/BATTERY SYSTEM,» de *2nd IET Renewable Power Generation Conference (RPG 2013)*, 2013.
- [4] B. Global, «BP Statistical Review of World Energy 2017,» BP Global, 2017.
- [5] A. G. Expósito, Análisis y operación de sistemas de energía eléctrica, Sevilla: McGraw-Hill, 2002.
- [6] A. G. Santillán, Matemáticas financieras para la toma de decisiones, Málaga, España: Euromediterranean Network, 2014.
- [7] H. Rudnick. [En línea]. Available: http://hrudnick.sitios.ing.uc.cl. [Último acceso: Febrero 2018].
- [8] «Wikipedia,» [En línea]. Available: https://es.wikipedia.org/wiki/Sistema\_de\_riego. [Último acceso: 21 Octubre 2017].
- [9] S. Tixe, *GUÍA DE DISEÑO PARA LÍNEAS DE CONDUCCIÓN E IMPULSIÓN DE SISTEMAS DE ABASTECIMIENTO DE AGUA RURAL,* Lima, 2004.
- [10] «Wikipedia,» [En línea]. Available: https://es.wikipedia.org/wiki/Evapotranspiración. [Último acceso: 21 Octubre 2017].
- [11] F. a. A. O. o. t. U. Nations, «FAO,» [En línea]. Available: http://www.fao.org/docrep/007/y5673s/y5673s18.htm. [Último acceso: 22 10 2017].
- [12] P. D. Hidalgo, PROYECTO ELECTRIFICACIÓN RURAL, LOCALIDAD DE CÁMAR, II REGIÓN, ANTOFAGASTA, Santiago de Chile: Universidad de Chile, 2006.
- [13] P. Mendoza, *Apuntes de EL7045 Micro-redes y generación distribuida, Departamento de Ingeniería Eléctrica, Universidad de Chile,* Santiago, 2016.
- [14] R. A. Messenger y J. Ventre, Photovoltaic Systems Engineering, CRC Press, 2010.
- [15] «Ministerio de Energía,» [En línea]. Available: http://www.energia.gob.cl/energiasrenovables. [Último acceso: 2017 10 25].
- [16] «Wikipedia,» [En línea]. Available: https://es.wikipedia.org/wiki/Panel\_fotovoltaico#Historia. [Último acceso: 28 Agosto 2017].
- [17] CNR, «Energías Renovables: Tipos Disponibles y Aplicaciones en la Agricultura,» La Serena, Chile, 2013.
- [18] A. H. A. B. A. Yahia Bakelli, «OPTIMAL SIZING OF PHOTOVOLTAIC PUMPING SYSTEM WITH WATER TANK STORAGE USING LPSP CONCEPT,» 2010.
- [19] L. V. Stephen Boyd, Convex Optimization, New York: Cambridge University Press, 2004.
- [20] T. Economist, «Who's afraid of cheap oil?,» *The Economist,* 23 Enero 2016.
- [21] SEIA, «www.seia.org,» Solar Energy Industry Association, 2017. [En línea]. Available:

http://www.seia.org/research-resources/solar-industry-data.

- [22] ACERA, «Beneficios Económicos de Energías Renovables No Convencionales en Chile,» ACERA, Santiago, Chile, 2013.
- [23] A. I. Figueroa, PLATAFORMA DE APOYO PARA LA DECISIÓN DE IMPLEMENTAR SISTEMAS DE ENERGÍAS RENOVABLES NO CONVENCIONALES EN LA OPERACIÓN DE EQUIPOSDE RIEGO TECNIFICADO, Santiago de Chile: Universidad de Chile, 2010.

## <span id="page-52-0"></span>**7. Anexos**

### **Anexo A: Datos y fuentes**

- a) Datos del sistema de riego: Los datos recopilados en relación al sistema de riego fueron proporcionados por la empresa contratante. Estos se encuentran en el archivo "Tesisv1.xlsx"
- **b)** Datos de costos de inversión y operación y mantenimiento: los datos de inversión fueron recopilados a través de cotizaciones con distintas empresas. Estas cotizaciones son confidenciales, sin embargo se presentan datos de referencia utilizados en dólares en la siguiente tabla.

![](_page_52_Picture_159.jpeg)

Tabla A 1: datos de precios utilizados en los modelos.

#### **Anexo B: Código caso continuo Xpress Fico**

```
!@encoding CP1252
model ModelName
uses "mmxprs"; !gain access to the Xpress-Optimizer solver
uses "mmsystem"; !enables gettime attributes
uses "mmodbc", "mmetc", "advmod"; ! import from excel
!uses 'mmxnlp' !resolver problemas no lineales
    h:=8760;hh:=h+1; horas:=1..h;
     horas1:=1..hh;
declarations
     !definir variables que se importan desde Excel 
    Cr, Ce, Prmax, A, j, n, r, f VAN, Cinv, Cop: real;
    Pb, q, Stmax: array(1..5) of real;
     Gs, Pd, Qd1, Qd2, Qd3, Qd4, Qd5,Oo: array(horas) of real;
     !Variables del problema
     x1, x2, x3, x4 ,x5, Pdiesel, Pinv , Ppv, Psum: mpvar;
    Pr, Pe, PD, Ps: array(horas) of mpvar;
     O1, O2, O3, O4, O5,sl1: array(horas) of mpvar;
     St1, St2, St3, St4, St5: array(horas1) of mpvar;
     !variables para obtener tiempo de simulación
     start: real;
     stap: real;
    time used: real;
     !variables de holgura
     !sl1,sl2,sl3,sl4,sl5,sl6,sl7,sl8,sl9, sl10: array(horas) of mpvar
     !S, S2, Sm : mpvar;
     Objective:linctr;
end-declarations
!Importar datos desde Excel
initializations from "mmsheet.excel:Tesisv1.xlsx"
    A as "skiph;noindex;A"
     n as "skiph;noindex;n"
    r as "skiph; noindex; r d"
 Cr as "[dda-riego-kW$L39]" !Costo Retiro energía ($/kWh)
 Ce as "[dda-riego-kW$L40]" !Costo Inyección energía ($/kWh)
 Prmax as "[dda-riego-kW$L41]" !Potencia máxima empalme (kW)
 Gs as "skiph;noindex;gens" !Generación solar por kW instalado
Pd as "skiph;noindex;dda" !Demanda eléctrica
    Pb as "skiph; noindex; pb" ! Potencia Bombas
    q as "skiph; noindex; q" !
    Qd2 as "skiph; noindex; qd 2" !
    Qd3 as "skiph; noindex; qd<sup>3"</sup> !
    Qd4 as "skiph; noindex; qd 4" !
    Qd5 as "skiph; noindex; qd 5" !
    Oo as "skiph; noindex; Oo" !
     Stmax as "skiph;noindex;Stmax" !Capacidad máxima estanque 1
    j as "skiph;noindex;j"
     !Ppv as "skiph;noindex;Ppv"
end-initializations
```
start := gettime; !OBTENER TIEMPO DE INICIO

```
f VAN:=(1-(1+r)^{(-n)})/r !vactor para obtener VAN cuando se tienen flujos
anuales iguales
Cd:=124; ! costo por kWh de diésel
!j:=30;!costos de inversión y O&M solar
Cdiesel:=660*250;
Cinv:=660*300;
Cpv:=800000
OM:=15000
Ad:=(Cdiesel*r*(1+r)^n) / ((1+r)^n-1)Ainv:=(Cinv*r*(1+r)^n)/((1+r)^n-1)
!FUNCION OBJETIVO CCV (costo ciclo de vida)
CCV:=Cdiesel*Pdiesel+Ppv*Cpv+Cinv*Pinv+f_VAN*(sum(i in 
horas)(Cr*Pr(i)+Cd*PD(i)-Pe(i)*Ce+10000000000000*sl1(i))+Ppv*OM)
!Restricciones de riego y estanques
!xi representa condición inicial óptima de estanques
!Condición inicial
St1(1) = Stmax(1) * x1;St2(1)=Stmax(2) *x2;St3(1) = Stmax(3) *x3;St4(1)=Stmax(4) *_{X}4;
St5(1) = Stmax(5) *x5;!Condición de periodicidad
St1(hh) >= St1(1)St2(hh) >=St2(1)St3(hh)>=St3(1)
St4(hh) >=St4(1)St5(hh) >=St5(1)forall(i in horas) do 
!Ecuaciones balance estanques
St1(i+1)=St1(i)+q(1)*O1(i)-q(2)*O2(i)+12*3600*Oo(i)-sl1(i)
St2(i+1)=St2(i)+q(2)*O2(i)-q(3)*O3(i)-q(4)*O4(i)-Qd2(i)!+sl2(i)
St3(i+1)=St3(i)+q(3)*O3(i)-Qd3(i)!+sl3(i)
St4(i+1)=St4(i)+q(4)*O4(i)-q(5)*O5(i)-Qd4(i)!+sl4(i)
St5(i+1)=St5(i)+q(5)*O5(i)-Qd5(i)!+sl5(i)
!Restringir variables de operación
01(i) >=0 ! is binary
01(i) \leq 1O2(i) >=0! is binary
02(i) \leq 103(i) \leq 1! is binary
03(i) \ge 0O5(i) \leq 1!is binary
05(i) >=004(i) \leq 1! is binary
04(i) >=0!Restringir por capacidad del empalme
Pr(i)<=Prmax
Pe(i)<=Prmax !caso con inyección 
!Pe(i)<=0!caso sin inyección
!Restricciones Diesel
!P{\text{dies}}=sum(k in 1..5)(Pb(k))+242.7-Prmax
```

```
47
```

```
PD(i)<=Pdiesel
! Potencia planta FV limitada por inversor
Ps(i) \leq (Ppv) * Gs(i)Ps(i)<=Pinv
!Inyección no supera generación solar
Pe(i) <=Ps(i)!Ecuación balance eléctrico
PD(i)+Pr(i)-Pe(i)+Ps(i)=Pd(i)+(Pb(1)*O1(i)+Pb(2)*O2(i)+Pb(3)*O3(i)+Pb(4)*O4(i)+Pb(5)*O5(i)
\lambdaend-do
!llenado mínimo estanques 3,4,5
pmin:=0.05
!límites de llenado estanques
forall(i in horas1) do 
!llenado mínimo
   St1(i) >=Stmax(1) *0.1St2(i) >=Stmax(2) *0.4St3(i) >=Stmax(3) *pmin
    St4(i) >=Stmax(4) *pmin
    St5(i) >=Stmax(5) *pmin
!llenado máximo estanques 
    St1(i) \leq Stmax(1)St2(i) \leq Stmax(2)St3(i) \leq Stmax(3)St4(i) \leq Stmax(4)St5(i) \leq Stmax(5)end-do
writeln("COMIENZA OPTIMIZACIÓN")
!Minimizar función objetivo
minimize(CCV)
stap:= gettime;
time used := stap - start;
!Escribir solución del problema
write("Tiempo de simulación: ", time used, "\n");
forall (i in horas) do
!Variables para exportar a Excel
    S O1(i):=getsol(O1(i))S O2(i):=getsol(O2(i))
    S O3(i):=getsol(O3(i))
    S O4(i):=getsol(O4(i))S O5(i):=getsol(O5(i))S St1(i):=getsol(St1(i))S St2(i):=qetsol(St2(i))SSt3(i):=getsol(St3(i))SSt4(i):=qetsol(St4(i))S St5(i):=getsol(St5(i))S Pr(i):=qetsol(Pr(i))S Pe(i):=getsol(Pe(i))S Gs(i):=getsol(Ps(i))
```

```
S PD(i):=qetsol(PD(i))sl(i):=qetsol(sll(i))end-do
S_Ppv:=getsol(Ppv)
S_Pdiesel:=getsol(Pdiesel)
S_Pinv:=getsol(Pinv)
Dda:=getsol(sum(i in 
horas)(Pd(i)+(Pb(1)*O1(i)+Pb(2)*O2(i)+Pb(3)*O3(i)+Pb(4)*O4(i)+Pb(5)*O5(i))))
COE:=getsol(CCV/(f_VAN*Dda))
Sgs:=sum(i in horas)(sl1(i))
Cinv:=getsol(Cdiesel*Pdiesel+Ppv*Cpv+Cinv*Pinv)
Cop:=getsol((sum(i in horas)(Cr*Pr(i)+Cd*PD(i)-Pe(i)*Ce)+Ppv*OM))
!S2=sum(i in horas)(sl10(i)+sl11(i))
writeln("Solución:\n Costo:",getsol(CCV),"\n Capacidad 
instalada:",getsol(Ppv))
writeln("Parámetros \n Anualidad:",getsol(Ppv)*A,"\n q:",q,"\n Pb:",Pb,"\n
Gs",Gs)
writeln("slack", Sgs.sol)
writeln("inversor", S_Pinv)
writeln("Costo Nivelado",COE)
writeln("Empalme: ",Prmax)
writeln("diesel: ", S Pdiesel)
!Exportar variables a Excel
prop:=j;
j:=Prmax;
S_CCV:=getsol(CCV)
initialisations to 'mmsheet.excel:Resultados'+j+'.xlsx'
        S O1 as "skiph;grow;noindex;O1_"
         S_O2 as "skiph;grow;noindex;O2_"
         S_O3 as "skiph;grow;noindex;O3_"
        S 04 as "skiph;grow;noindex;04"
        S 05 as "skiph;grow;noindex;05 "
        S St1 as "skiph;grow;noindex;St1 "
        S St2 as "skiph;grow;noindex;St2<sup>"</sup>
        S St3 as "skiph;grow;noindex;St3<sup>-"</sup>
        S<sup>-</sup>St4 as "skiph; grow; noindex; St4<sup>-</sup>"
        S St5 as "skiph;grow;noindex;St5"
        S PD as "skiph;grow;noindex;PD"
        S Pr as "skiph;grow;noindex;Pr"
        S Pe as "skiph; grow; noindex; Pe"
         S_Gs as "skiph;grow;noindex;Gs"
        Pd as "skiph; grow; noindex; Pdem"
        S Ppv as "skiph; grow; noindex; Ppv"
        !S m as "skiph; grow; noindex; m"
         Oo as "skiph;grow;noindex;Oo"
         Qd2 as "skiph;grow;noindex;Qd2_"
         Qd3 as "skiph;grow;noindex;Qd3_"
         Qd4 as "skiph;grow;noindex;Qd4_"
         Qd5 as "skiph;grow;noindex;Qd5_"
```

```
Pb as "skiph;grow;noindex;Pb"
         S_Pdiesel as "skiph;grow;noindex;Pdiesel"
         S_Pinv as "skiph;grow;noindex;inv"
         Cinv as "skiph;grow;noindex;cinv"
        Cop as "skiph; grow; noindex; oym"
        S_CCV as "skiph;grow;noindex;CCV"
         COE as "skiph;grow;noindex;COE"
end-initialisations
end-model
```
#### **Anexo C: código caso discreto Matlab**

```
%% Definir variables
horas=8760;
horas1=8761; 
% Importar datos desde Excel
archivo='Tesisv1.xlsx';
r = xlsread(archivo, 'dda-riego-kW', 'L35'); %Tasa de interés
n = xlsread(archivo,'dda-riego-kW','L36'); %Años leasing
Cpv = xlsread(archivo, 'dda-riego-kW', 'L37'); %Costo kW fotovoltaico
(S/kW)OMpv = xlsread(archivo,'dda-riego-kW','L38'); %Costo mantención anual por 
kW FV instalado ($/kW)
Cr = xlsread(archivo,'dda-riego-kW','L39'); %Costo Retiro energía 
(S/kWh)Ce = xlsread(archivo,'dda-riego-kW','L40'); %Costo Inyección energía 
(S/kWh)Prmax = xlsread(archivo,'dda-riego-kW','L41'); %Potencia máxima empalme 
(kW)
Gs = xlsread(archivo,'dda-riego-kW','G3:G8786'); %Generación solar por kW 
instalado
Pd = xlsread(archivo,'dda-riego-kW','F3:F8786'); %Demanda eléctrica
Qd2 = xlsread(archivo,'Req-riego','H3:H8786'); %Demanda hidrica tranque 2
Qd3 = xlsread(archivo,'Req-riego','I3:I8786'); %Demanda hidrica tranque 3
Qd4 = xlsread(archivo,'Req-riego','J3:J8786'); %Demanda hidrica tranque 4
Qd5 = xlsread(archivo,'Req-riego','K3:K8786'); %Demanda hidrica tranque 5
St1max = xlsread(archivo,'dda-riego-kW','L42'); %Capacidad máxima estanque 1
St2max = xlsread(archivo,'dda-riego-kW','L43'); %Capacidad máxima estanque 2
St3max = xlsread(archivo,'dda-riego-kW','L44'); %Capacidad máxima estanque 3
St4max = xlsread(archivo,'dda-riego-kW','L45'); %Capacidad máxima estanque 4
St5max = xlsread(archivo,'dda-riego-kW','L46'); %Capacidad máxima estanque 5
%
Pb = xlsread(archivo, 'dda-riego-kW', 'L47:L51'); %Potencia Bombas
q = xlsread(archivo,'dda-riego-kW','L52:L56'); %Caudales impulsados por 
bombas
Gs = xlsread(archivo,'dda-riego-kW','G3:G8762'); %Generación solar por kW 
instalado
% Definir vectores variables
Smax=[St1max St2max St3max St4max St5max];
\text{Sst}(1,:)= [.4.45.5.7.6];
St(1,:)=Smax./3;
Sumbral=0.1;
%
Oo = xlsread(archivo,'Req-riego','L3:L8762'); %Demanda hidrica tranque 2
%Ppv=416Pinv=334
for k=Ppv
cont=0; h1=1;C=[;;A = (0Mpv + (Cpv *r * (1+r)^n)((1+r)^n-1));Prmax=40; 
%Definir condiciones iniciales y vectores nulos
    Pe=zeros(1,horas); Pr=Pe; PD=Pr;Pv=Pe; os=PD; Psolar=Pe;
   C1 =zeros(horas, 1); C2=C1;
    St=zeros(horas1,5); O=zeros(horas,5);
```

```
St(1,:)=Smax. *(2/5);
     ui1=0.6; us1=0.5;
     ui2=0.25; us2=0.95;
     ui3=0.05; us3=0.99;
    a=1; %Salinidades iniciales
    C1(1)=0;C2(1)=175;for i=1:horas %se obtiene la operación horaria de las bombas
    soc=St(i,:)./Smax; %vector con soc % de cada estanque
     %Llenado a los que estan fuera umbral inferior
         if (soc(1)<=ui1) %Si hay socs bajo el umbral comenzazr llenado
             O(i, 1)=1; end 
        if ((\sec(2) \leq \sin 2) \& ( \sec(1) \leq \sin 1 \cdot 0.8))O(i, 2) = 1; end
        if (soc(3) \leq u i 3)O(i, 3) = 1; end 
        if (soc(4) \leq u i 2)O(i, 4) = 1; end 
        if (soc(5) \leq ui3)
            O(i, 5) = 1; end
         %limitar generación solar por inversor
         if k*Gs(i)>Pinv
             Psolar(i)=Pinv;
         else
            Psolar(i)=k*Gs(i);
         end
         %b= energía solar disponible
         b=Psolar(i)-
(Pd(i)+Pb(1)*O(i,1)+Pb(2)*O(i,2)+Pb(3)*O(i,3)+Pb(4)*O(i,4)+Pb(5)*O(i,5)); % Cuando sobra energía solar llenar estanques 5 y 3 
        if (b>Pb(2)) &(0(i,2) == 0) &(soc(2) <=us2)O(i, 2)=1;b=b-Pb(2);
           a=2; end
        if ((b)Pb(3))\&(0(i,3) == 0)&(0(3) <= us3)) &(soc(3) <= sc(5))O(i, 3) = 1;b=b-Pb(3);
         end
        if ((b>Pb(4))&(0(i,4))=-0)&(0(1,4))=-0O(i, 4) = 1;
           b=b-Pb(4);
            a=3;
         end
```

```
if ((b>Pb(5))&(0(i,5) == 0)&(s(0)(5) <=us3)) si hay excedente y hay
bombas apagadas, encenderlas
           O(i, 5) = 1;b=b-Pb(5);
         a=5; end
       if (b>Pb(1)) &(0(i,1) == 0) &(soc(1) <=us1)O(i, 1)=1;b=b-Pb(1);
          end
         %Actualizar nivel de estanques
        St(i+1,1)=St(i,1)+q(1)*O(i,1)-q(2)*O(i,2)+12*3600*Oo(i);
        if (St(i+1,1) >= St1max*0.99)Oo(i)=0;os(i)=60;St(i+1, 1)=St(i, 1)+q(1)*O(i, 1)-q(2)*O(i, 2)+12*3600*Oo(i);
         end
        St(i+1, 2)=St(i, 2)+q(2)*O(i, 2)-q(3)*O(i,3)-q(4)*O(i,4)-Qd2(i);
        St(i+1,3)=St(i,3)+q(3)*O(i,3)-Qd3(i);
        St(i+1,4)=St(i,4)+q(4)*O(i,4)-q(5)*O(i,5)-Qd4(i);
        St(i+1, 5)=St(i, 5)+q(5)*O(i, 5)-Qd5(i);
         %Calcular salinidad de los tranques.
        C1(i+1)=(C1(i)*St(i, 1)+q(1)*O(i, 1)*800-
q(2)*O(i, 2)*C1(i)*0.5)/(St(i+1, 1)+0.5*q(2)*O(i, 2)); %calcular inyección o retiro de la red
    b2=Pd(i)+Pb(1)*(O(i,1)+Pb(2)*O(i,2)+Pb(3)*(O(i,3)+Pb(4)*O(i,4)+Pb(5)*(O(i,5)-Pb(4))Psolar(i)-os(i);
    if b2>=0 if b2>Prmax
              Pr(i)=Prmax;
            PD(i)=b2-Prmax; else
             Pr(i)=b2; end
     else
         if b2<-Prmax
             Pe(i) = Prmax;Pv(i) = -Prmax-b2; else
             Pe(i) = -b2; end
     end
     end
cont=cont+1;
costo=k*A+sum((116.3*PD+Cr*Pr));C(h1)=costo;h1=h1+1;% Energía y costos
```

```
Dem=sum(Pd+Pb(1)*O(:,1)+Pb(2)*O(:,2)+Pb(3)*O(:,3)+Pb(4)*O(:,4)+Pb(5)*O(:,5)-
os');
Gen=sum(Pr+k*Gs'+PD);
```
COE=costo/Gen %Si el costo es menor, entonces esta solución es mejor que la anterior end

### **Anexo D: Archivos adjuntos**

Se adjuntan los archivos de simulación y los resultados en Excel. Estos tienen los nombres que se detallan a continuación:

- a) Archivo Xpress: obtiene los resultados del caso continuo. El archivo se llama "TESIS CONT E1.MOS". Este lee datos de entrada desde el archivo "Tesisv1.xlsx" y guarda los resultados en el archivo "Resultados40.xlsx". El archivo "Correr y guardar.mos" corre la simulación varias veces para distintos empalmes, basta con introducir los valores de empalme dentro de este y crear archivos de guardado para cada caso. Cada archivo de guardado debe tener la capacidad del empalme en su nombre, eg: "Resultados100.xlsx".
- b) Archivo Matlab: obtiene los resultados para el caso discreto. Se llama "TESISe1.m". Lee los datos de entrada se leen desde "Tesisv1.xlsx", mientras que los resultados se escriben en "Resultados20d.xlsx"
- c) Archivo de lectura: el archivo "Tesisv1.xlsx" contiene los datos de entrada del problema. Estos datos son los perfiles de riego, y los datos que se encuentran en la tabla de la primera hoja de cálculo.
- d) Archivos de resultados: el archivo "Resultados40.xlsx" contiene los datos numéricos, gráficos y un resumen con la información de cada simulación. Se adjuntan los archivos de resultados para cada caso estudiado.